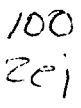

ù.,

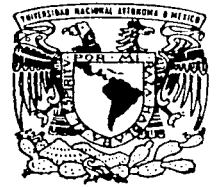

# UNIVERSIDAD NACIONAL AUTONOMA DE MEXICO

FACULTAD DE CIENCIAS

# MEDIDAS DESCRIPTIVAS EN ESTADISTICA CIRCULAR

 $\mathbf{T}$ E s I s QUE PARA OBTENER EL TITULO DE: A C T U A R I A P R E S E N T A MAYUMI GUADALUPE SANCHEZ GUZMAN

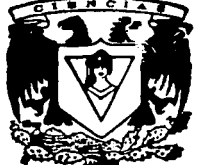

**DIRECTOR DE TESIS: MAT. MARGARITA ELVIRA CHAVEZ CANO** 

Stage Process  $\mathcal{L}^{\text{max}}_{\text{max}}$  and  $\mathcal{L}^{\text{max}}_{\text{max}}$ 

MEXICO, D. F.  $\frac{1}{2}$  ,  $\frac{1}{2}$  ,  $\frac$ 

*fESIS CON*  **F AL.LA** *DE ORIGEN* 

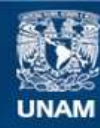

Universidad Nacional Autónoma de México

**UNAM – Dirección General de Bibliotecas Tesis Digitales Restricciones de uso**

# **DERECHOS RESERVADOS © PROHIBIDA SU REPRODUCCIÓN TOTAL O PARCIAL**

Todo el material contenido en esta tesis esta protegido por la Ley Federal del Derecho de Autor (LFDA) de los Estados Unidos Mexicanos (México).

**Biblioteca Central** 

Dirección General de Bibliotecas de la UNAM

El uso de imágenes, fragmentos de videos, y demás material que sea objeto de protección de los derechos de autor, será exclusivamente para fines educativos e informativos y deberá citar la fuente donde la obtuvo mencionando el autor o autores. Cualquier uso distinto como el lucro, reproducción, edición o modificación, será perseguido y sancionado por el respectivo titular de los Derechos de Autor.

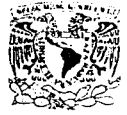

VNIVERADAD NACIONAL **AVENUALLE** MEXICO

> M. en C. Virginia Abrin Batule Jefe de la División de Estudios Profesionales de la Facultad de Ciencias Presente

Comunicarnos a usted que hemos revisado el trabajo de Tesis: MEDIDAS DESCRIPTIVAS EN ESTADISTICA CIRCULAR

realizado por MAYUMI GUADALUPE SANCHEZ GUZ\*IAH

con número de cuenta 8914823-5, pasante de la carrera de ACTUARIA

Dicho trabajo cuenta con nuestro voto aprobatorio.

Atentamente

Director de Tesis Propietario Propietario Propietario Suplente Suplente MAT. MARGARITA ELVIRA CHAVEZ CANO CANO MELfauraj  $\mathcal{L}$  )  $\mathcal{L}$   $\mathcal{L}$   $\mathcal{L}$  and  $\mathcal{L}$ ACT. AURORA VALDES MICHEL  $\bigcirc$ H. EN C. BEATRIZ EUGENIA RODRIGUEZ FERNANDEZ (Quella Corpingal) ACT. TOMAS PAEZ SILVA<br>ACT. GERARDO LOREDO FUENTE

Conscio Denattan <del>Matu</del>náticas toman aguilar

ೞೞೞೞೞೞೞೞೞೞೞೞೞೞೞೞೞೞೞೞೞೞೞ

# MEDIDAS DESCRIPTIVAS EN ESTADISTICA

## CIRCULAR

**GRAGARARARARARARARARARARARARARAR** 

Este trabajo lo dedico con todo mi corazón a las personas que siempre me han brindado su apoyo y amor incondicional,

i

A mis padres y

a mi hermana Oyuki,

Gracias.

Muchas gracias a mi directora de tesis, Mat. Margarita Elvira Chavez Cano, por todo su apoyo y su gran ayuda para la realización de este trabajo.

Gracias por todos sus consejos, buenos deseos y por siempre estar en la mejor disposición de ayudar a quién le rodea.

GRACIAS.

#### INTROOUCCION

El punto principal de este trabajo es presentar la metodología y la teoría estadística utilizada para la descripción y el trato de un tipo especial de datos. Jos cuales son obtenídos a partir de observar ciertos fenómenos cíclicos y direcciones sobre un plano. A la largo de las siguientes páginas se mostrarán las diversas medidas descriptivas utilizadas en la Estadística Circular, para conocer las principales caractcristicas do este tipo de datos, como la localización de su centro y su variabilidad.

Las Direcciones

Las direcciones pueden ser visualizadas en un espacio de cualquier dimensión, pero las situaciones cotidianas indican que se presentan visualmente en dos dimensiones, donde éstas pueden ser representadas por puntos sobre una circunterencia.

En el presente trabajo las observaciones obtenidas a partir de fenómenos ciclicos  $y$ direcciones son lratadns por la Estadistica Circular. como punlos de dos dimensiones sobre un círculo, es decir, son consideradas observaciones circulares

Las direcciones son estudiadas en diferentes ramas de la ciencia, por ejemplo, en el área de la biologia las direcciones se observan y se analizan estadislicamente, pues se estudia el comportamiento de los animates en ciertos eventos como: la navegación, la orientación y la migración.

El análisis de los dalos circulares, también se utiliza para realizar diversas aplicaciones en áreas tales como la gcologia. la geografía, la metcorologia. la medicina. la astronomía, y la física

íii

Generalmente, las observaciones circulares se representan gráficamente por vectores, pero cabe mencionar que si una observación circular es descrita por un eje no dirigido, es decir que no exista la diferencia entre el ángulo h ( $0^{\circ}$ < h  $\cdot$  180°) y el ángulo 180° + h entonces, se le conoce como dato "axial"

Cuando se mide una observación circular se Je asocia un ángulo. el cual es medido en grados que van de 0° a 360º, o su cquivalenle en radranes, es decir de O a *2n* Los ángulos miden las observaciones circulares. y es por ello que son llamados variables circulares

Las variables circulares no se comportan como números reales, es por ello que son diferentes a las variables lineales, de la longitud, la presión, la temperatura o el voltage. Las variables circulares también se presentan en los rrtmos biológicos, pues éstos son eventos ciclicos que pueden representarse por medio de una rotación de 360º

La manera de relacionar un evento ciclico con una vuelta completa de  $2\pi$  radianes es muy sencilla, por ejemplo, a un periodo de 24 horas (un día) le corresponde una vuelta completa de 360°, así, a una hora del dia le corresponde un ángulo de 15º ( 360º/24 ). y a un grado le corresponden cuatro minutos del dia (360º/1440).

De manera similar, se pueden comparar otros eventos cíclicos de divisiones de tiempo, como las semianas o las horas en una escala circular, es decir, cualquier periodo que corresponda a un evento cíclicu puede ser represcntndo por una rotación de 360º

Cuando un evento ocurre repetidamente en el mismo instante de tiempo dentro de un período, se le asigna un ángulo fase. La frecuencia diaria o la frecuencia de estaciones presentan un patrón muy rcJacionndo con tas distribuciones circulares. par lo que no es sorprendente que en los métodos estadísticos utilizados para los ritrnos biológicos se empleen los ángulos.

En este traba¡o se considera que fa longitud del tiempo es conocida; puede suceder que el período de tiempo sea desconocido, y entonces para su análisis se utilizan métodos más sofisticados relacionados con senes de tiempo

iv

#### La Estadística Circular

Como el círculo es una curva cerrada, se pueden anticipar las diferencias entre la Teoría de la Estadística Lineal y la Teoría de Estadística Circular. Por ejemplo, es necesaria la definición de funciones de distribución y de mornentos trigonométricos que tomen en cuenta la natural periodicidad del circulo Ademas que la forma compacla del círculo permite un trato simple de la Ley de las variables aleatorias.

Otra diferencia se encuentra en las estructuras algebraicas entre el círculo y la línea, pues en el circulo únicarnente se cuenta con una operación, la suma módulo 2π, mientras que en la línea se tienen dos operaciones la suma y la multiplicación, además el álgebra que se emplea en los ángulos es diferente al iilgcbra que se maneja para cantidades lineales. Ademas la suma o la diferencia de los ángulos puede exceder el intervalo de (0<sup>e</sup>, 360<sup>e</sup>) y se tiene que reducir el resultado a módulo 360º ( Capitulo f)

Para medir los ángulos en la Estadística Circular se requiere del concepto de la dirección cero, que es la dirección a partir de la cual se comienzan a medir todos los ángulos. La representación de la dirección cero es arbitraria.

Puede ser que la dirección cero sea representada por el Norte, y la medición de los ángulos, se realize en el sentido que giran las manecillas del reloj. A este ángulo se le conoce como el Azimut. Otra manera. es cuando la dirección cero es representada por el eje positivo de las abscisas, y la medición de los ángulos se realiza en sentido contrario a las manecillas del reloj.

Como el valor de la dirección cero es arbitrario, resulta que todas las direcciones medidas a partir de ésta son arbitrarias respecto a la dirección cero.

El presente trabajo se divide en tres capítulos, ciertos conceptos matemáticos indispensables para el desarrollo de las medidas descriptivas en la Estadística Circular son mostrados en el Primer Capítulo

En el Segundo Capitulo, se presentan los métodos gráficos y las diversas medidas de localización, que fueron obtenidas a partir de las medidas de tendencia central Estas medidas de localización son aplicadas a las obscrvacmncs circulares para *ver* Ja disposición que tienen las observaciones de agruparse alrededor de algún valor numérico.

El Capítulo Tercero provee las medidas de dispersión utilizadas por la Estadística Circular, para obtener información valiosa sobre la variabilidad de las observaciones alrededor de ciertos valores corno la dirección media o la dirección cero. El Apéndice contiene las tablas necesarias para los ejemplos utilizados.

#### ANTECEDENTES HISTORICOS

Uno de Jos primeros análisis sobre datos circulares se realizó a principios del siglo XVIII. cuando en 1734, Daniel Bcrnoulli traló de encontrar una solución al problema de si la cercanía de las órbitas de 6 planetas era por casualidad o a qué se debia. También en 1767, el sacerdote John Mitchell estudíaba la separación angular entre las estrellas, e infiere que están físicamente unidas por una fuerza gravitacional

A finales del siglo XVIII. se tiene otro antecedente, en 1794 C.F.Gauss desarrolla la teoría de los errores, la cual fue realizada para el análisis de medidas direccionales en Astronomía. y la desarrolló como una teoría lineal, sin embargo, en muchas aplicaciones los datos direccionales no pueden ser representados por una teoría lineal, por ejemplo, los datos sobre la orientación de los animales, los c1atos de inclrnación en geología. los dalos de fluciuación de padecimientos con respecto a las estaciones del año en medicina y los datos sobre la dirección del viento en la meteorologia

Es pues, que el intéres por desarrollar métodos útiles para el análisis de datos direccionales, surgió a la par con el estudio de la estadística misma

Después para 1802, John Playfair, señala la necesidad de analizar por separado y de manera diferente los delos direccionales de los datos lmcales cornuncs. pues se da cuenta que la aritmética no funciona para los ángulos.

Florence Nightingale, enfermera de la Armada Británica durante la guerra de Crimea, mostró por primera vez, en 1858, el diagrama de rosa para explicar gráficamente la eficacia de mejorar los servicios sanitarios durante la guerra. Para el siglo XIX, Lord Rayleigh(1880), desarrolló una prueba estadística para la uniformidad contra un modelo alternativo de una única dirección preferida. Rayleigh, fue el primero en estudiar la distribución de la longitud resultante de vectores en dos dimensiones, sin embargo los estadísticos no estuvieron de acuerdo con su solución, sino hasta 1919, cuando Rayleigh dió una solución exacta al problema de uniformidad sobre la esfera.

Vi j

response to present in the continuation of automobile

Existen varias contnbuciones importantes al desarrollo de la Estadistica Circular. a través del trabajo de diversas personas como Schmidt(1917), von Mises(1918) que introdujo la función de distribución de probabilidad von Mises, sirntlar a la distribución Normal en Estadística Lineal.

Krumbein(1939), aportó la idea de transformar los datos de líneas no dirigidas a datos de vectores. Salvemlini(1942), desarrolló lo que ahora se conoce como la varianza circular.

Las técnicas estadísticas necesanas para el estudio de los datos circulares surgieron relativamente hace algunos años, llevando a cabo desarrollos análogos a los realizados para los datos lineales. Sin embargo, el desarrollo histónco de la estadística circular ha sido un tanto diferente, pues el verdadero progreso en la Estadistica Circular se presentó en los años cincuentas, cuando apareció RA.Fisher (1953), Gurnbe/, G.S.Watson y E.J Williams (1956), Batschelet, entre otros. Actualmente, algunos de los autores más estudiados son Mardia y Fisher.

## MEDIDAS DESCRIPTIVAS EN ESTADISTICA **CIRCULAR**

página

# INDICE

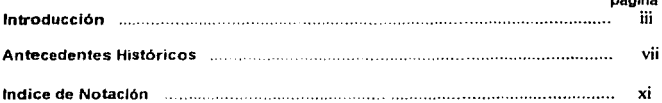

### CAPITULO 1: CONCEPTOS MATEMATICOS

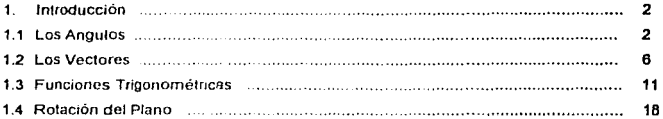

## CAPITllLO 11 : MEDIDAS DE LOCALIZACION

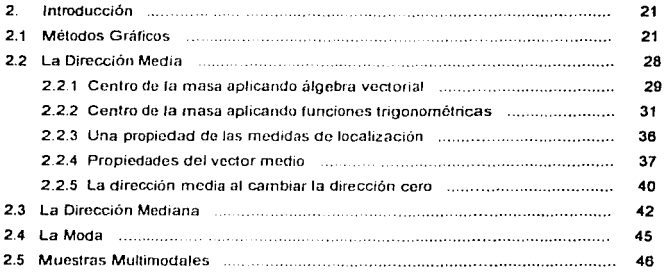

ix

## CAPITULO III: MEDIDAS DE DISPERSION

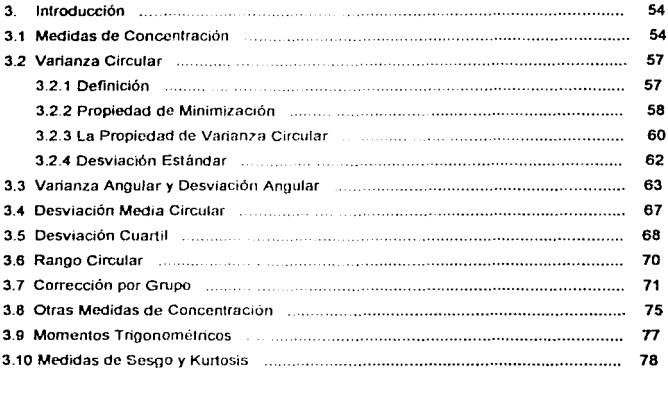

 $\mathfrak{t}$ ÿ

ł

Ĵ

## Conclusiones ..................................................................... 82

### **APENDICE**

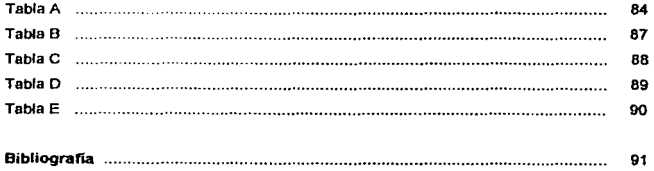

 $\alpha$ 

## INDICE DE NOTACION

una muestra

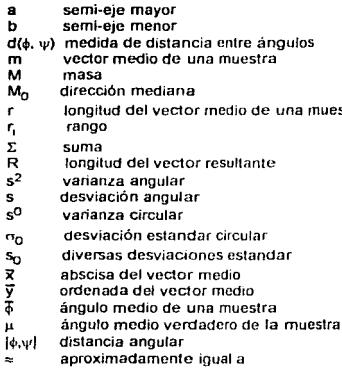

## CAPITULO 1

## CONCEPTOS MATEMATICOS

#### CAPITULO I

 $\tau_{\rm 2.22}$  , and  $\tau_{\rm 1.22}$  , we can expect that

#### CONCEPTOS MATEMATICOS.

#### 1. lntroducc1ón

El sistema coordenado que se utiliza para el análisis de las direcciones y de los eventos c1clicos no siempre es único. en ciertas ocasiones suele ser apropiado el usa de las coordenadas rectangulares pero por lo general, cuando se trabaia con ángulos las coordenadas polares resultan ser más ütiles. por ello, este capitulo presenta resultados importantes sobre el uso de los sistemas coordenados: el sistema cartesiano y el sistema polar. Note que al cambiar de un sistema coordenado a otro, se debe tener cuidado de aplicar correctamente las funciones tngonomélricas, las que también se tratarán en este capítulo

En el desarrollo de la Estadistica Circular es necesario el rnancio del algebra vectonal, especialmente cuando se requiere determinar medias bivariadas, como el centro de masa, el cual es un conceplo indispensable para el estudio de las observaciones circulares

En este capitulo también se tratan las rotaciones, ya que en la Estadística Circular la dirección inicial, como por ejemplo el norte para el azimut es arbitraria, siendo necesario que todas las operaciones sean invariantes baio cualquier rotacrón alrededor del ongen.

#### 1. 1 Los Angulas

Generalmente. las direcciones son graficadas como puntos sobre la circunferencia de un círculo. Estos puntos lrenen que ser determrnados de forma única. para que con ello se puedan medir a las direcciones.

La posición de un punto P puede ser determinada de manera única sobre el plano, por las coordenadas cartesianas (x,y). El sistema de coordenadas cartesianas, cuenta con un origen O y con dos ejes perpendiculares X *y* Y, que atraviesan el origen. Los nümeros reales se ven representados en ambos ejes, al tomar al origen como el cero. Dependiendo de lo que se necesite gráficar, las unidades de medida de los ejes pueden ser iguales o diferentes. Pero por el momento, se supone que ambos ejes lienen Ja mrsma unidad de medida

En malemáticas, la localización del punto P. también puede conocerse a través de su ángulo, ». En el origen 0, el ángulo no esta definido, así que cualquier punto que coincida con el origen, no tendrá un ángulo definido.

Sea P un punto diferente del ongen, y sea / una linea que parte del origen, y que originalmente coincide con el eje positivo X (ver fig 1 1.1). Se dice que el cie positivo X tiene la dirección cero y se le llama el eje polar

Si Zes rotada en sentido contrario a las manecillas del refoj, hasta que tocar el punto P por primera vez, se forma un ángulo ( a la magnitud de rotación se le llama ángulo). Este ángulo también será llamado el angulo polar de P Los ángulos pueden ser medidos en grados o en radianes. según sea el caso.

Cuando esta misma linea /es rotada de la manera antes mecionada. *y* loca por primera vez el eje positivo Y, el ángulo que forma es de 90<sup>°</sup>. Si se continua rotando la linea / hasta que toque el eje negativo X, el eje negativo Y, y de nuevo el eje positivo X, entonces los ángulos formados serán de 180°. 270° y 360° respectivamente. Se puede continuar rotando a 7 de manera que se formen otros ángulos.

Cuando se rota a / en sentido de las manecillas del reloj a partir de la dirección cero. entonces tiene sentido hablar de los ángulos negativos. Es por esto que un ángulo puede tener un valor positivo o negativo

Pero en realidad, en la medición de las direcciones no se esta interesado en sumar o restar rotaciones completas. Jo que se necesita es asociar un ángulo a una dirección dada. Esto requiere que se restringa a los ángulos dentro de un intervalo de longitud 360° o de 180°, puesto que ángulos como 630° o -900 determinan la misma dirección que el ángulo 270° Es decir. existen ángulos equivalentes, en este caso, los tres ángulos son equivalentes módulo 360°. En la terminología matemática 630° o -90° son ángulos congruentes a 270° módulo 360°.

 $630^\circ = -90^\circ = 270^\circ$  (mod 360).

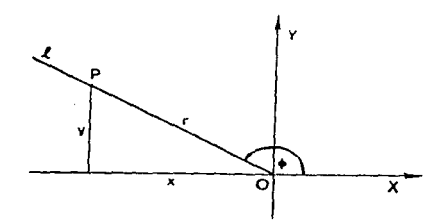

fig.1.1.1 Coordenadas polares (r,  $\phi$ ), y coordenadas rectangulares (x, y), del punto P.

En general,

$$
0 = \phi \text{ (mod 360°)} \tag{1.1.1}
$$

es decir,  $\theta$  y  $\phi$  difieren por un múltiplo de 360°, esto es que.

$$
\theta = \phi \pm (k) 360^{\circ}
$$
con k cualquier entero (1.1.2)

Otra manera de medir las direcciones, es a través del azimut. En astrología y en geografía, el ángulo utilizado para medir una dirección, cuando la dirección cero apunta al norte y ta rotación es realizada en sentido de las manecrflas del reloj, es llamado azimuth.

Para determinar lotalmente la posición del punto P en el plano, se combinan el ángulo  $\phi$  *Y* la dislancia tomada desde el ongen al punto P. es decir. r (ver fig.1.1.1 ).

A r y  $\phi$ , se les conoce como las coordenadas polares de P. En lo que se refiere al origen su ángulo no esta definido y su distancia r, es igual a cero.

Algunas veces es necesano cümbiar la unidad de medida de los ángulos. para esto se requiere que el circulo a utilizar sea un círculo unitano, es decir, que la longitud de su radio sea igual a 1, con centro en el origen 0 (ver la fig. 1.1.2).

Ahora al punto inicial y al punto final de la intersección de / con el circulo unitario al momento de rotarta se les llama A y B respectivamente. Después se mide el ángulo por medio de la longitud del arco de A a B. en radranes La circunferencia del circulo es 2nr, donde r es el radio de la c/fcunferencia; los 360" son equivalentes a *2n* radianes o 6.28 radianes

Se puede consultar la tabla A del Apéndice para la conversión de grados a radianes. Un radián es una unidad angular que corresponde a un arco de un circulo de longitud igual a su radio, un radián es equivalente a 57 grados 17 minutos, 44.8062 segundos.

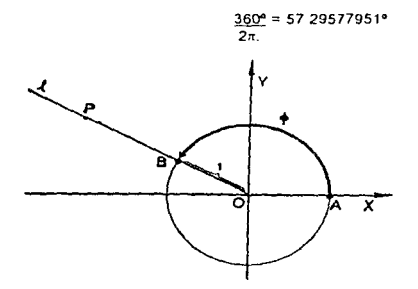

fig.1.1.2 Circulo unilario y la medida de radianes para los ángulos.

También se cuenta con otras unidades de medida para los ángulos, las cuales están relacionadas con períodos de tiempo. Cualquier periodo completo de tiempo se puede relacionar con un ángulo completo de 360° o  $2\pi$  radianes. Si el período de tiempo es un día o 24 horas, entonces un ángulo de 15º corresponde a una hora y un grado corresponde a cuatro minutos.

Las dificuttades surgen cuando el período de 11empo consiste de un año, pues hay años con 365 o con 368 dias. Entonces. en el primer caso el mediodía del primero de marzo corresponde a 58. 7° y en el segundo caso corresponde a 59 5"

Si las lineas están dirigidas, no hay ningún problema para medir un ángulo, pero cuando no lo están, entonces se tienen dos ángulos.  $\phi$  y 0. los cuales indican la misma dirección ya que son congruentes módulo 180°. es decir.

$$
0.06 \pm 180^{\circ}, \frac{1}{2}
$$

El ángulo de una linea dirigida toma valores que van de 0° a 360° (de manera equivalente de -180° a 180°). En cambio el ángulo de una línea no dirigida toma valores de 0° a 180° (o su equivalente de -90º a 90°) Ver la fig 1.1 .3.

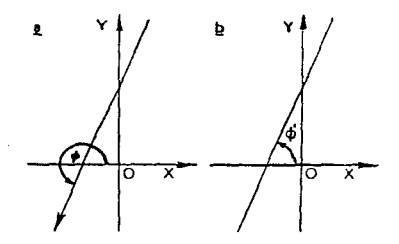

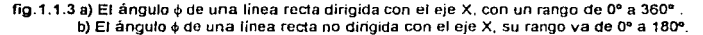

Algo muy importante es que no todos los angulas son variables circulares. Cuando los ángulos son medidos en un sector restringido desde un principio, éstos se comportan como variables lineales y se pueden lratar con los métodos de la estadistica lineal.

Por ejemplo, en el caso de los animales que se encuentran en un lugar limitado por la mitad de un círculo, sus ángulos van de 0° a 180° (ver Brown 1962a.b). O en el estudio del placton por Margalef(1957) donde se toma únicamente la primavera y el verano con respecto al año. La latitud de fa Tierra es también medida por ángulos y no por ello es una variable circular Sin embargo la longitud es circular. Por lo general, los ángulos que no exceden del período de 360° (0 de 160° en el caso de rectas no dingidas) no se consideran variables circulares.

En el caso de las distancias angulares. los ángulos positivos y negativos no son distinguidos unos de los otros. Las distancias angulares no son variables circulares, más adelante se presentará una definición.

#### 1.2 Los Vectores

Los vectores se inventaron en la Física para el estudio de conceptos tales como la fuerza y la velocidad, en donde no sólo la magnitud, sino también la dirección importaba. En la actualidad la utilización de los vectores se da en el algebra y en la geometría. Siendo sumamente útiles en el análisis de las direcciones

En la fig. 1.2.1 se dan dos puntos P *y* Q La linea d1ng1da que va de Q a P es llamada vector. se denota por  $\widetilde{QP}$  o por el vector v La base del vector es Q y la punta es  $P$ .

Si dos o más vectores tienen la rmsma dirección *y* la misma longitud. se consideran vectores iguales: production of

$$
\overrightarrow{QP} = \overrightarrow{QP} \qquad \qquad 0 \qquad v = v \qquad (12.1)
$$

Los vectores frecuentemente se utilizan para localizar puntos sobre el plano. La localización exacta de un vector con base en a. que comc1de con el ongen O *y* punta en P, es dada por las coordenadas cartesianas  $(x,y)$  o por las coordenadas polares  $(r, \psi)$  del punto P. (ver la fig. 1.2.2)

$$
\overrightarrow{OP} = v = \begin{bmatrix} x \\ y \end{bmatrix} = (r, \phi)
$$
 (12.2)

Las coordenadas cartesianas son presentadas de manera frecuente en forma de una matriz. La longitud r es llamada el valor absoluto de v y se denota por,

$$
r = |v| \tag{1.2.3}
$$

Un vector muy especial es el vector cero.

$$
\begin{bmatrix} 0 \\ 0 = 0 \end{bmatrix} = (0, 0), \qquad \text{donde } |0| = 0 \tag{1.2.4}
$$

Ningún ángulo polar puedo ser asociado al vector cero

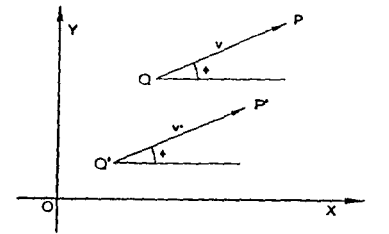

tlg.1.2.1 Los vectores v *y* v', son iguales en su longitud *y* en su dirección, por lo que son considerados idénticos.

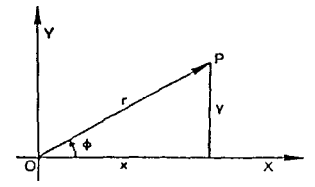

fig.1.2.2 Las coordenadas rectangulares *y* tas coordenadas polares de un vector.

En el análisis de las direcciones siempre se utilizan vectores unitarios. es decir con longitud igual a 1. Los vectores unitarios determinan puntos sobre la circunferencia del círculo unitario, y de manera inversa a cada punto del circulo urntano se le asocia un vector unitario (f19.1.2.3) Sean,

$$
v_1 = \begin{bmatrix} x_1 \\ y_1 \end{bmatrix}, \qquad v_2 = \begin{bmatrix} x_2 \\ y_2 \end{bmatrix}
$$

dos vectores dados. A la suma de Jos dos vectores se le define de manera algebraica por.

$$
v_1 + v_2 = \begin{bmatrix} x_1 + x_2 \\ y_1 + y_2 \end{bmatrix}
$$
 (1.2.5)

o geométricamente como su aprecia en la fig.1.2.4. La base del vector v<sub>2</sub> coincide con la punta del vector v<sub>1</sub>. La suma es representada por un vector que une al ongen con la punta del vector v<sub>2</sub>. Así pues los tres vectores forman un triángulo.

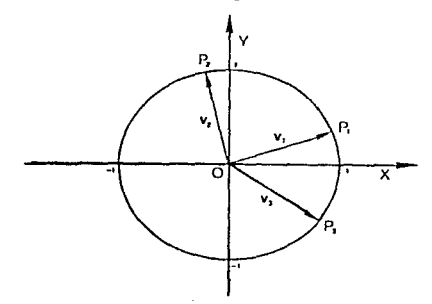

**ftg.1.2.3** Vedares unitarios. Las puntas están sobre la circunferencia del circulo unitario.

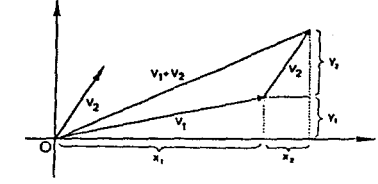

fig.1.2.4 La suma de dos vectores es similar a un tnángulo

La ley de Ja conmutatividad para los vectores. es la siguiente :

$$
v_1 + v_2 = v_2 + v_1,
$$
\nat vector suma de vanios vectors  $\tan^{-1} v_1$  so le canoce como el vector resultante.

La ley de la asociatividad se presenta de la siguiente manera ;

$$
v_1 + (v_2 + v_3) = (v_1 + v_2) + v_3 \tag{1.2.7}
$$

 $v_1$ + (v<sub>2</sub>+ v<sub>3</sub>) = (v<sub>1</sub>+ v<sub>2</sub>) + v<sub>3</sub> ,<br>En este caso en lugar de formarse un triángulo, se forma un polígôno, (ver fig.1.2.5) Los múltiplos de un vector se definen como :

$$
kv = k\begin{bmatrix} x \\ y \end{bmatrix} = \begin{bmatrix} hx \\ ky \end{bmatrix}
$$
 (1.2.8)

si k es un número positivo, la dirección del vector no cambia, pero si k es negativo el nuevo vector apunta en dirección opuesta a la que tenía anteriormente (ver fig. 1.2.6).

Algo muy importante para la comprensión de la media de un conjunto de datos representados sobre la circunferencia de un círculo, es el conocimiento del centro de masa. Un punto de masa, es el peso que se le asigna a cierta observación que se encuentra en la punta de un vector: y el centro de masa es el punlo de eqwltbno de las fuerzas o pesos de un conjunto de puntos de masa.

Sean M<sub>1</sub> y M<sub>2</sub> dos puntos de masa, localizados en la punta de los vectores  $v_1$  y  $v_2$ . respectivamente (fig.1.2.7). El centro de la masa C, de estos puntos tiende a caer sobre la linea recta que une a los dos puntos de masa El vector cuya punla cae *en* C, está dado por la siguiente fórmula :

$$
v = \frac{1}{M_1 + M_2} (M_1 v_1 + M_2 v_2)
$$
 (1.2.9)

El nuevo vector *v,* es llamado el vedar medio y es interpretado como una media aritmética del peso de las masas de los vectores  $v_1$  y  $v_2$ .

Similarmente el vector medio de n puntos de masa  $M_1, M_2, ..., M_n$  está dado por :

$$
v = \underbrace{-1}_{\substack{1\\2\\4\\4}} (M_1 v_1 + M_2 v_2 + ... + M_n v_n)
$$
 (1.2.10)

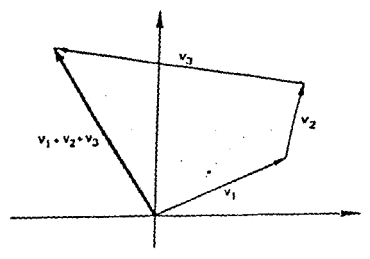

fig.1.2.5 La suma de tres vectores forma un pofigóno.

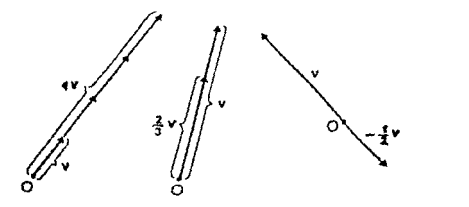

fig. 1.2.6 Los múltiplos positivos *y* negativos de un vector.

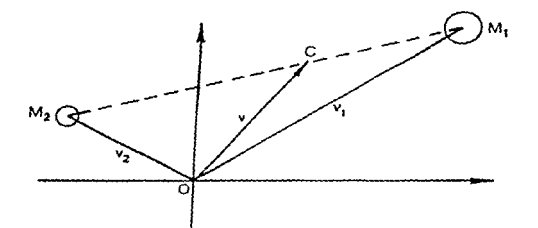

fig.1.2.7 El centro de fa masa o centro de gravedad de dos puntos de masa. El vector que apunta al centro de fa masa C, es conocido como el vector medio,

#### Ejemplo 1 2.1

Sea un gramo (g) la unidad de masa. y un centímerro (cm) la unidad de longitud. Sean tres masas:  $M_1 = 5g$ ,  $M_2 = 2g$  y  $M_3 = 3g$ , además sus respectivos vectores son los siguientes:

$$
v_1 \approx \begin{bmatrix} -2c\pi i \\ 6c\pi i \end{bmatrix}, \quad v_2 \approx \begin{bmatrix} 3c\pi i \\ 3c\pi i \end{bmatrix}, \quad v_3 \approx \begin{bmatrix} 1c\pi i \\ -2c\pi i \end{bmatrix}.
$$

entonces,

$$
\Sigma M_1v_1 = M_1v_1 + M_2v_2 + M_3v_3
$$
  
=  $\{2\}$  1 3  
=  $\{3\} + 3\{-7\}$   
=  $\{10\}$  4 3 + 3 $\{-7\}$   
=  $\{30 + (8) + (-2)\}$   
=  $\{7\}$  (method of the image)

Y además  $\sum_{i=1}^{3} M_i = 10g$ , por lo tanto, el centro de la masa, C es localizado en la punta del vector: vector:  $v = 1$ <sub>(M<sub>1</sub>v<sub>1</sub> + M<sub>2</sub>v<sub>2</sub> + M<sub>3</sub>v<sub>3</sub>)</sub>

v = 1. 
$$
(M_1v_1 + M_2v_2 + M_3v_3)
$$
  
\n $v = 1$   $\begin{bmatrix} -7 \\ 16 \end{bmatrix} = \begin{bmatrix} -0.7 \\ 1.5 \end{bmatrix}$  (mediido en cm)

El resultado se muestra en fa fig.1.2.8

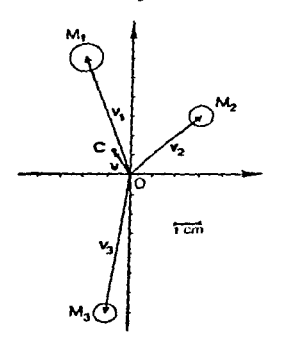

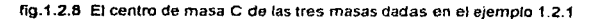

#### 1.3 Funciones Trigonométricas.

Sea un sistema coordenado con igual unidad de medida en ambos ejes sobre un circulo unitario. Se introduce la línea  $\angle$  como se hizo anteriormente. Sean el eje positivo X y la línea  $\angle$ los lados del ángulo *»*. La intersección de / con el círculo unitario, se denota por el punto P, el cual queda únicamente determinado por el ángulo §. Observe la fig 1.3.1.

Definición 1.3.1.

Sea P un punto con coordenadas polares  $(1, \phi)$ , y con coordenadas rectangulares  $(x, y)$ , entonces el seno y coseno de 6 se definen de la siguiente manera :

$$
\cos\phi = x, \qquad \sin\phi = y, \qquad (1.3.1)
$$

x *y y* están determinados únicamente por  $\phi$ , por tanto, las funciones de sen $\phi$  *y* cos $\phi$ , son funciones de  $\phi$ . Si el dominio de  $\phi$  consiste de todos los números reales, entonces x y y son funciones periódicas de 9, puesto que cualquier nueva rotación alrededor del circulo genera los mismos valores de x y de y Por lo que el periodo es de 360"

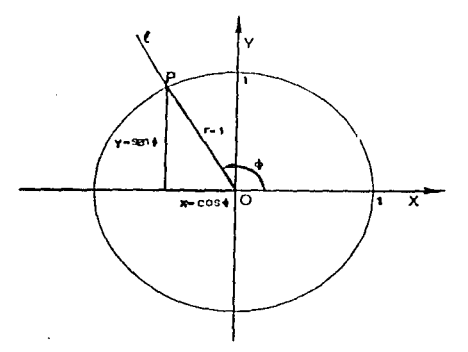

fig.1.3.1 Definición de las funciones trigonométricas seno y coso, para un ángulo arbitrario .J>. con rango de -XJ a *+xi.* 

La representación lineal de las funciones seno y coso, se muestra en la fig.1.3.2. La tabla A del Apéndice presenta los valores del seno y del coseno para cada grado del intervalo  $(0°, 360°)$ .

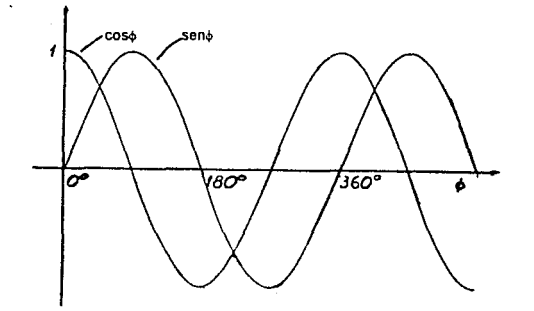

fig.1.3.2 Gráficas del seno y del coseno de  $\phi$ .

Las siguientes relaciones se obtienen de la fig.1.3.1, y son muy útiles en relación con las distribuciones circulares:

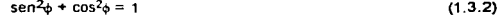

**Sales** 

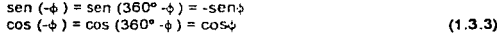

 $sen (180° - t) = sent$  $\cos (180^\circ - \phi) = -\cos \phi$ (1.3.4)

$$
\begin{array}{l}\n\text{sen} \ (180^\circ + \phi) = -\text{sen}\phi \\
\text{cos} \ (180^\circ + \phi) = -\text{cos}\phi\n\end{array} \tag{1.3.5}
$$

También se citan las siguientes igualdades :

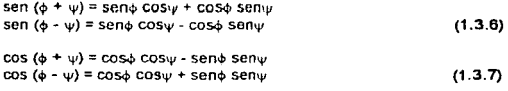

Existe una tercera función trigonométrica muy importante, la tangente, que se define por:

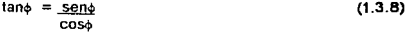

Considerando que el periodo del seno y del coso es de 360<sup>°</sup>, la función tano toma un período de únicamente 180°. Además como consecuencia de la ecuación (1.3.5).

$$
\tan (\phi + 180^{\circ}) = \underline{\text{sen}} (\phi + 180^{\circ}) = \underline{\text{sen}} \cdot \underline{\text{sen}} = \tan \phi
$$
  

$$
\cos (\phi + 180^{\circ}) = -\cos \phi
$$

En la función tangente, el ángulo  $\phi$ : no se determina únicamente por la ecuación x = cos $\phi$ , o por y = sen $\phi$ , sino por ambas. Pues si sólo se toma a x = cos», existen una infinidad de soluciones. Por ejemplo, si x = 0.5, entonces  $\psi_1 = 60^\circ$ ,  $\psi_2 = -60^\circ$ ,  $\psi_3 = 420^\circ$ ,  $\psi_4 = -420^\circ$ ,..., siendo éstas algunas de las soluciones de la ecuación cos $\phi = x$ .

Por lo tanto cuando se deflnen las funciones inversas se debe tener en cuenta el intervalo en el cual puede caer el ángulo

Si  $\phi$  se incrementa de 0° a 180°, el coso decrece de 1 a -1, *y i*- puede ser determinado de manera única dentro de este intervalo. Entonces el ángulo  $\phi$  esta limitado por 0° <4180°. Es así que la función inversa de  $x = cos\phi$  es la siguiente:

$$
\phi = \arccos x \qquad \qquad (-1 \le x \le 1, \quad 0^{\circ} \le \phi \le 180^{\circ} \qquad \qquad (1.3.9)
$$
\n
$$
\dot{\phi} = \cos^{-1} x \qquad \qquad (1.3.9)
$$

Similarmente, seno se ve incrementado de -1 a 1, si o se incrementa de -90ª a 90°. Así que la función inversa de  $y =$  sen $\phi$  es:

$$
\phi = \arct \text{sen } y
$$
 (-15 y 51, -90<sup>o</sup>56,590<sup>o</sup>)  
6  $\phi = \text{sen }^{-1} y$  (1.3.10)

Además, u = tan¢ puede tener solución de manera única, si o es limitada por un intervalo de -90° a 90°. La función inversa de u = tano es:

$$
\phi = \arctan u \qquad (-90^{\circ} < \phi < 90^{\circ})
$$
  
6 
$$
\phi = \tan^{-1} u \qquad (1.3.11)
$$

Se observa que u puede tomar cualquier valor arbitrario real, ya sea con u positivo o negativo.

En la conversión de las coordenadas polares a coordenadas rectangulares. se aplican fas funciones trigonométricas. Si la distancia polar res distinta de 1, entonces las ecuaciones (1.3. 1) se modifican de la siguiente forma:

 $x = r \cos \phi$ ,  $y = r \sin \phi$  (1.3.12)

La conversión do las coordenadas rectangulares a coordenadas polares es simple. De Ja ecuación (1.3.2) se sigue que:

$$
x^{2} + y^{2} = r^{2} (\cos^{2}\phi + \sin^{2}\phi) = r^{2}
$$
  

$$
r = (x^{2} + y^{2})^{1/2}
$$
 (1.3.13)

De la ecuación (1.3.12) se tiene.

$$
tan\phi = \underline{r} \underline{sen}\phi = \underline{sen}\phi = \underline{y}
$$
  
 
$$
rcos\phi = \cos\phi \times \csc(\cos\phi) \times \csc(\cos\phi) \times \csc(\cos\phi) \times \csc(\cos\phi) \times \sin(\cos\phi) \times \sin(\cos
$$

Como se sabe de la ecuación  $(1.3.11)$ , tan<sup>-1</sup>(y/x) toma valores entre los -90° y los 90°, ésto produce que los ángulos polares únicamente se presenten en el primer y en el cuarto cuadrante, donde  $x > 0$ . Cuando  $x < 0$ , el punto  $(x, y)$  cae en el segundo y en el tercer cuadrante, y el ángulo  $\phi$  se encuentra entre los 90° y los 270°. Puesto que tan $\phi$  tiene un período de 180°, se tiene que añadir 180° a tan<sup>-1</sup>(y/x), para que « se obtenga siempre como un ángulo positivo, por tanto,

$$
\int \tan^{-1}(y/x) \quad \text{s is } x > 0
$$
\n
$$
\phi = 180^{\circ} + \tan^{-1}(y/x) \quad \text{s is } x < 0
$$
\n(1.3.14)

Los casos excepcionales que se pueden presentar son los siguientes:

**4** a six = 0 y y>0,<br> *4* a six = 0 y y <0,<br> *4* indeterminado, six = 0 y y = 0 (1.3.15)

Ejemplo 1.3.1

El punto P con coordenadas  $(x, y) = (-6.32, -2.11)$  es localizado en el tercer cuadrante. De la ecuación (1.3.13) se tiene:

$$
r = \left[(-6.32)^2 + (-2.11)^2\right]^{1/2} = 6.6
$$

Puesto que  $x < 0$ , de la ecuación (1.3.14) se sigue que :

 $\phi = 180^{\circ} + \tan^{-1}(y/x)$  $6 = 180^{\circ} + \tan^{-1}(-2.117 - 6.32)$  $b = 180^\circ + 18.5^\circ$  $\phi = 198.5^{\circ}$ 

El resultado se muestra en la fig.1.3.3

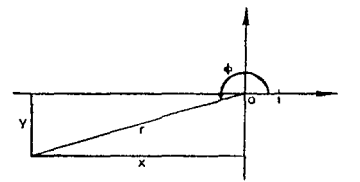

fig.1.3.3 Las coordenadas polares y las coordenadas rectangulares del ejemplo 1.3.1.

Para un estudio profundo sobre las periodicidades, las funciones de sen26, sen36, etc. y las funciones de cos2 $\phi$ , cos3 $\phi$ , etc. son requendas. Si  $\phi$  se incrementa de 0° a 180°, entonces 2 $\phi$ se incrementa de 0° a 360°. Y el sen2 $\phi$  y el cos2 $\phi$  pueden tomar todos los valores posibles entre -1 y 1, cuando  $\phi$  entre 0° a 180°, siendo el periodo de 180°.

Si  $\phi$  se incrementa de 0<sup>°</sup> a 120<sup>°</sup>, 3 $\phi$  se incrementa de 0<sup>°</sup> a 360<sup>°</sup>. Y el sen3 $\phi$  y el cos3 $\phi$ tiene un período de 120<sup>°</sup>. En general se tienen las funciones de sen(no) y cos(no) para cualquier número natural n. En la fíg.1.3 4 se muestran los diagramas de sen». sen2+ y sen3+.

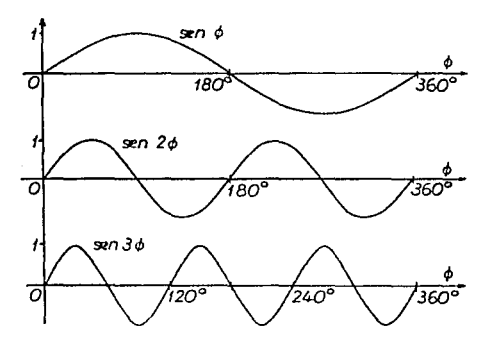

fig.1.3.4 Gráficas de las funciones sen $\circ$ . sen $2\circ$  y sen $3\circ$ .

Algunas aproximaciones para los valores del ángulo  $\psi$  cercanos a 0<sup>°</sup>, son las siguientes:

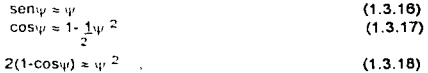

dónde el ángulo  $\Psi$  es medido en radianes.

Ejemplo 1 .3.2

Dado  $\psi$  = 18º, encuentre un valor aproximado para 2(1-cos $\psi\rangle\approx\psi^2$ , Para aplicar la fórmula (1.3.18), primero se tiene que expresar a  $\psi$  en radianes. De la tabla A se tiene que:

 $\psi$  = 0.3142 radianes

Aquí,  $\psi^2$  = 0.0987 es un valor aproximado, pero el valor exacto es 2(1-cos $\psi$ ) = 0.09791 ... Las ecuaciones (1.3.16) y (1.3.18) se utilizan en el primer capitulo para consideraciones teóricas.

#### Distancia Angular

Regularmente se tiene que determinar el ángulo entre dos direcciones. Las direcciones pueden ser representadas por líneas.  $/$  1 y  $/$  2. con un vértice común. Las líneas dividen al circulo unitano en dos arcos. Uno de ellos es de longitud mayor a 180º, y el otro es de longitud menor a 180°. Se selecciona al arco más pequeño. y se le llama distancia angular de dos direcciones.

Sean  $\phi$  y  $\psi$  los ángulos polares de  $\angle$ , y  $\angle$ , con respecto a una dirección cero arbitraria. Se denotará a la distancia angular por

 $16.44$ 

De acuerdo a la definición.

$$
0^{\circ} \leq |\phi_{\alpha}\psi| \leq 180^{\circ} \tag{1.3.19}
$$

El cálculo de la distancia angular no es tan simple La distancia angular no es Igual a hacer la sustracción  $\phi - \psi$ , puesto que la diferencia puede tomar valores entre los -360° y 360°.

Tampoco el valor absoluto / $|v||_{\mathcal{V}}$  es una respuesta totalmente apropiada para la distancia angular, ya que el valor absoluto puede exceder de los 180° . en este caso. lo que se debe hacer es sustraer de los 360° el valor absoluto; y de estos dos resultados tornar el ángulo más pequeño. Por lo tanto, la solución correcta para fa d1s1ancra angular *es :* 

$$
[\phi,\psi] = \text{all mass peopleño de los dos ángulos: } [\phi + \psi] - y - 360^\circ + [\phi + \psi] \tag{1.3.20}
$$

Por medio de las ecuaciones (1.3.7) se obtiene que el cos( $y-\phi$ ) = cos( $\phi-\psi$ ), lo que elimina la asimetría entre  $\frac{1}{2}$  y *u* Además en la ecuación (1.3.9) la función de arco-coseno toma valores únicamente de 0° *a* 1 BOº. Esto permite aceptar el sigurente resultado para defirnr la distancia angular:

$$
|\phi,\psi| = \text{arc cos } [\cos(\phi-\psi)] \tag{1.3.21}
$$

La siguiente función es una manera alternativa de medir la distancia entre dos direcciones  $con$  angulos polares  $\Psi$   $\mathbf{v}$   $\phi$  :

$$
d(\phi,\psi) = 1 - \cos(\phi - \psi) \tag{1.3.22}
$$

Esta medida esla muy ligada con la varianza angular en la Estadistica Circular (ecuaciones  $(2.2.3.4)$  y  $(3.3.1)$ ). Si  $\phi = \psi$ , entonces  $d(\phi, \psi) = 0$ . Cuando la diferencia de  $\phi - \psi$  crece en valor absoluto, entonces la d( $\phi, \psi$ ) se incrementa monótamente. El valor máximo es 2, y se da cuando 9difiere de *'V* por 160°. Así que,

$$
d(\phi,\psi)=\left\{\begin{array}{lll}0 & \qquad \text{si}&|\phi,\psi|=0^\circ\\ 1 & \qquad \text{si}&|\phi,\psi|=90^\circ\\ 2 & \qquad \text{si}&|\phi,\psi|=180^\circ\end{array}\right. \tag{1.3.23}
$$

La distancia angular  $\{\phi, \psi\}$ , y la medida alternativa d $(\phi, \psi)$  son muy utilizadas en la Estadíslica Circular.

Ejemplo 1 3.3

Calculemos la distancia angular entre dos direcciones. a través de los distintos métodos presentados anterionnente.

Dados los ángulos  $\phi = 5^{\circ}$  y  $w = 270^{\circ}$ , medidos desde el azimuth.

Al utilizar la ecuación (1.3 20). se tienen que

 $16 \cdot w = 265^{\circ}$  y 360°-  $6 \cdot w = 95^{\circ}$ 

y se elige al menor,

 $|\phi_{1} \psi| = \min\{ |\phi - \psi|, 360^{\circ} - |\phi - \psi| \}$  $|\phi,\psi| = \min\{265^\circ, 95^\circ\}$  $|d_{1}u| = 95^{\circ}$ 

entonces, la distancia angular es igual a 95°

Para aplicar la ecuación (1.3.21), se hace lo siguiente:

entonces,

 $cos(\phi-\psi) = -0.0871$ ,

 $|\phi,\psi|$  = arc cos  $[cos(\phi-\psi)]$  $|\phi, \psi|$  = arc cos [ -0.0871]  $|\phi, \psi| = 95^{\circ}$ 

Ambos resuhados coinciden. De manera alternativa para medir la distancia entre dos direcciones se puede aplicar la ecuación (1.3.22).

> $d(\phi,\psi) = 1$ -COS( $\phi$ - $\psi$ )  $d(\phi, \psi) = 1 - [-0.0871]$  $d(\phi,\psi) = 1.0871$

#### 1.4 Rotación del Plano

Las coordenadas polares son muy üt1/es para mostrar como puntos sobre un plano pueden ser rotados alrededor del origen (fig. 1.4.1).

Sea P un punto (x,y) con coordenadas polares, r y  $\phi$ . Si se rota el plano por un ángulo 0, el punto P se mueve a un punto P' con coordenadas rectangulares (x', y'), y coordenadas polares  $(r, \phi')$  donde,  $\phi' = \phi + 0$ ,

Por la ecuación (1.3. 12) se obtiene que,

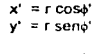

es decir,

 $x' = r \cos(\phi + 0)$  $y' = r$  sen  $(\phi + \theta)$ .

 $\dot{o}$  por las ecuaciones (1.3.6) y (1.3.7).

 $x' = r \cos\phi \cos\theta - r \sin\phi \sin\theta$  $y' = r \cos\phi \text{ sen}0 + r \text{ sen}\phi \cos\theta$ .

Puesto que,  $x = r \cos \phi$  y  $y = r \sin \phi$ , se concluye que :

$$
x' = x \cos\theta - y \sin\theta
$$
  
y' = x \sin\theta + y \cos\theta (1.4.1)

Estas ecuaciones muestran como la rotación del plano alrededor del origen O, afecta las coordenadas rectangulares .

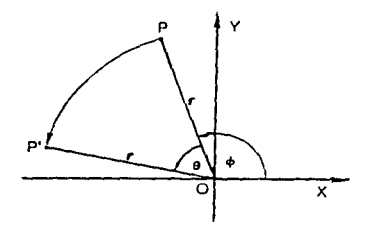

fig.1.4.1 Rotación del plano por un ángulo 0 con centro en el origen 0. Por la rotación el ángulo e se incrementa por 0.

Para obtener la transformación inversa, esto es, la rotación por un ángulo -0, no se necesita resotver las ecuaciones (1 4, 1) de nuevo, simplemente se puede remplazar a  $(0, 0, 0, 0)$ a x por x', y por supuesto a y por y' Es asi que

$$
x = x' \cos\theta + y' \sin\theta
$$
  
\n
$$
y = -x' \sin\theta + y' \cos\theta
$$
 (1 4.2)

Es importante señalar los términos que permanecen invariantes o constantes bajo una rotación del plano alrededor del ongen. Ciertamente,

 $r^2 = x^2 + y^2$ 

es invariante, y por ello todas las funciones obtenidas a partir de r también lo son. Además, la diferencia entre dos ángulos,  $\phi - \psi$ , y todas las funciones de diferencia también permanecen invariantes. Esto implica que las dos medidas  $|4, \psi|$  y d( $4, \psi$ ) introducidas anteriormente, también son invariantes bajo rotación.

#### Ejemplo 1 .4.1

Si rotamos el plano un ángulo  $\theta = 180^\circ$ , entonces cos $\theta = -1$ , y sen  $\theta = 0$ . Y las ecuaciones (1.4. 1) se reducen a :

$$
x' = x \cos 180^{\circ} - y \sin 180^{\circ}
$$
  
\n
$$
y' = x \sin 180^{\circ} + y \cos 180^{\circ}
$$
  
\n
$$
x' = x (-1) - y (0)
$$
  
\n
$$
y' = x (0) + y (-1)
$$
  
\n
$$
x = -x', \quad y = -y'
$$

Ejemplo 1.4.2

Sea  $y = mx + b$ , la ecuación de una linea con pendiente m y ordenada al origen b. La rotación de cierto ángulo O. alrededor del origen en sentido de las manecillas del reloj, deja lo siguiente:

 $cos\theta = 0$  sen $0 = 1$ .

De acuerdo a la ecuación (1.4.2) se obtiene lo siguiente  $x \cdot x \cdot y = y \cdot y$ 

entonces,

$$
x = x^{2} (0) + y^{2} (1)
$$
  
 
$$
y = -x^{2} (1) + y^{2} (0)
$$

 $x = y'$   $y = -x'$ 

Es así que la ecuación de la línea se transforma de la siguiente manera :

 $-x' = my' + b$ .

es decir,

 $y' = (-1/m) x' - (b/m)$ 

Con (-1/m) como la nueva pendiente y (-b/m) fa ordenada al origen.

# CAPITULO II

# MEDIDAS DE LOCALIZACION

#### CAPITULO ll

#### MEDIDAS DE LOCALIZACION

#### 2. Introducción

En el presente capitulo se tratan las distintas medidas de localización utilizadas en la descripción de los datos circutares. Las observaciones con /as que se desarrolla el estudio de la estadística descriptiva son angulos  $\phi_1, \phi_2, ..., \phi_n$ .

Las medidas de 1ocalización son de suma importancia en el análisis descriptivo de una muestra. pues ofrecen infonnación inicial sobre las principales caracieristicas de los datos, como, su localización sobre la circunferencia del circulo. hacia donde se agrupan. su media, etc.

Las medidas de localización que se tratan son las siguientes.

a) La dirección medra.

b) La dirección mediana y.

e) La moda de una muestra.

#### 2.1 Métodos Gráficos

Es importante Ja representación gráfica de los datos. porque dan una idea del *tipo* de muestra, ya que se enfatizan algunas de sus principales caracieristicas. como por ejemplo, si la muestra viene de una distribución uniforme, unimodal. o de una distnbución multimodal, también permiten sugerir algún modelo para los datos, por ejemplo, si la muestra desplegada parece venir de una distribución simétrica unimodal se suguiere el modelo de Von Mises.

Las observaciones angulares son representadas gráficamente de varias maneras por:

a) gráficas de datos simples o de datos no agrupados. y

b) gráficas de datos agrupados.

#### a) Gráficas de Datos No Agrupados

las gráficas de datos simples, presentan los datos reales de la muestra, sin ningún tratamiento, como Jo puede ser el agrupar los datos.

Existen dos formas de obtener gráficas de datos no agrupados. una de ellas es representar a las observaciones como puntos sobre la circunferencia del círculo unitario. donde se asigna la misma masa a cada observación.

#### Ejemplo 2.1.1

Una rueda de ruleta es jugada en 9 ocasiones. en cada ocaslón se registra la dirección que toma la ruleta; se astgna a cada dirección un ángulo. Los ángulos que se obtienen son los siguientes: 43°, 45°, 52°, 61°, 75°, 88°, 88°, 279°, 357°. Su representación en la flo.2.1.1a muestra que la rueda parece tener una dirección preferente.
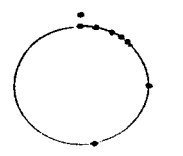

fig.2.1.1a Gráfica circular de los datos de una ruleta del ejemplo 2.1.1

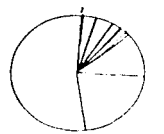

fig.2.1.1b Diagrama de Rosa (sencillo) del ejemplo 2.1.1.

La otra forma de representar a los datos angulares es por medio de segmentos de linea, estos segmentos parten del origen O y continúan hasta tocar a la drcunferencia, a este tipo de diagrama se le conoce como diagrama de rosa (sencillo). La fig.2.1.1b muestra este tipo de representación para el ejemplo 2.1.1.

Nótese que es más prádico dibujar un círculo unitario con centro en el origen O y marcar únicamente el punto donde los segmentos de línea se intersectan con la circunferencia. A este tipo de representación se le llama diagrama de dispersión, como se muestra en la fig.2.1.2.

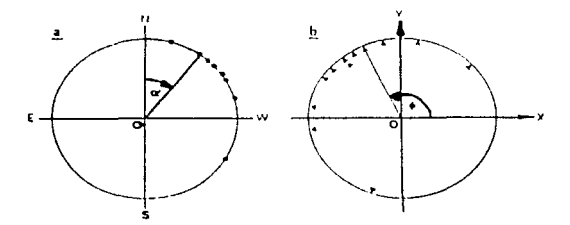

ftg.2.1.2 Las direcciones en un plano son indicadas por las marcas en el circulo. a)El ángulo a medido desde el azimut. b) El ángulo o denota el ángulo (ángulo polar).

#### b) Gráficas de Datos Agrupados

Las gráficas de datos agrupados son conocidas como histogramas Estos histogramas son muy útiles cuando se cuenta con un número muy grande de datos Para los datos circulares existen dos tipos de histogramas. el lineal *y* el circular

#### Hislograma lineal

EJ histograma lineal se construye considerando que los datos son lineales. *y* no angulares· se selecciona algún punto de partida, por ejemplo, 0° si los dalos corren en el rango de (0°, 360°}; *y* se crean varios grupos de dalos, las barras del histograma deben ser rectangulares *Y* la longitud de cada barra es proporcional a la frecuencia relativa de cada grupo. Si las observaciones toman valores dentro del intervalo (0°, 180"), el histograma lineal puede ser realizado sin ninguna restricción en especial. Es interesante señalar que en los histogramas lineales se selecciona un punto de partida, y dependiendo de esta selección, la gráfica puede o no mostrar un patrón claramente, *y* no es fácil distrnguir que tipo de distribución puede ser. Este problema se ve solucionado al duplicar el histograma, esto es: a partir del último intervalo, repetir un ciclo completo del histograma.

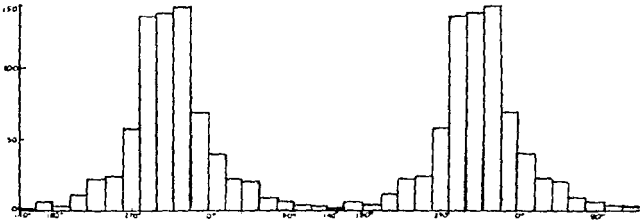

' Histograma circular

Un histograma angular o circular se obtiene al enrollar ó envolver un histograma lineal sobre la circunferencia de un circulo.

Como ya se mencionó, el tener un gran número de observaciones. hace necesario acomodar1as en varios grupos, siendo conveniente dibujar un histograma circular (ver la fig.2.1.3), en este tipo de gráficas se tiene que dividir al rango total de  $(0^{\circ}, 360^{\circ})$  en un cierto número de clases de intervalos, de acuerdo a los criterios para histogramas lineales. Para escoger los limites de cada clase y la longitud del intervalo se requiere de las mismas consideraciones, que se necesitan para la construcción de un histograma lineal; sin embargo, en el caso circular debe existir un Intervalo especial. como por ejemplo de 330° a JOe, para que contenga simultáneamente los ángulos de 359° y 0°. Al igual que en un histograma lineal, las barras deben ser rectangulares para que representen adecuadamente las frecuencias de cada grupo.

## Ejemplo 2.1 2

.

Histograma circular. Aquí se mueslran los ángulos de desapariclón de 714 patos bntánicos locales, con el ángulo Oª como el norte (Matthew. 1961) fig *2* 1 3

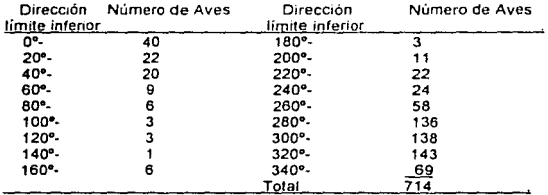

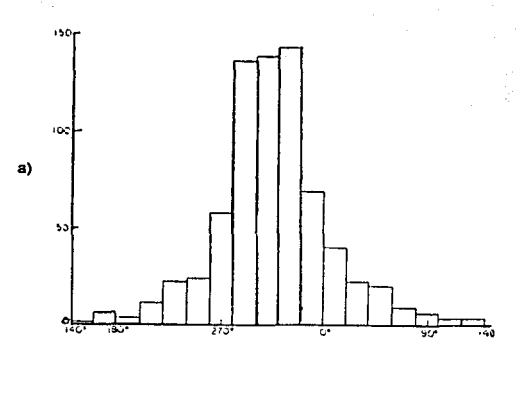

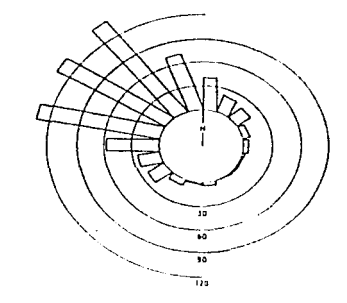

b)

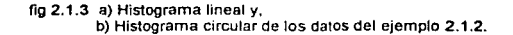

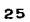

En la fig.2 1.4. se muestra una versión simplificada de un histograma circular. Se pueden conectar las lineas y rellenar el espacio encerrado por ellas, como se observa en la fig.2.1.5 para tener otro punto de vista de la distribución.

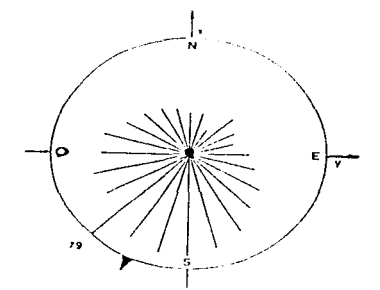

fig 2.1.4 Histograma circular para un grupo de datos utilizados por Emlen(1967). El radio<br>del círculo es igual al mayor número de observaciones en un cierto ángulo, es decir, a 79 la mayor frecuencia de un grupo.

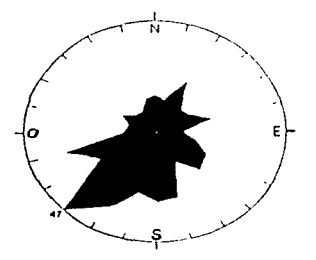

fig. 2.1.5 Gráfica circular de datos agrupados. El mayor número de animales capturados en una trampa es representada en la figura por un radio igual a 47.

## Diagrama de rosa

Un caso especial de los histogramas circulares es el diagrama de rosa. que para el caso de datos agrupados, cada grupo se construye como un sector con ápice en el origen, con un radio proporcional a Ja frecuencia relativa de ese grupo, asi que el área del sector es proporcional a la frecuencia del grupo. La fig.2.1.6 presenta un diagrama de rosa para los datos del ejemplo 2.1.2. Los ángulos son medidos en dirección de las manecillas del reloj con 0° desde el azimuth

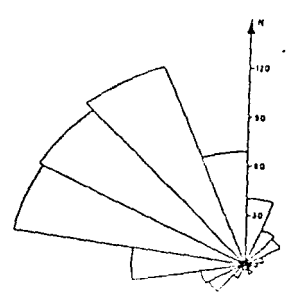

fig. 2.1.6 Diagrama de Rosa para los datos del ejemplo 2.1.2.

Se debe tener cuidado de seleccionar los intervalos correctos. pues de no ser así. el histograma puede ocultar pequeñas, pero importantes características de la distribución de los datos, como es el caso de la existencia de un grupo modal pequeño, o de algún punto distante. conocido como outlayer u observación discordante. que en su momento puede generar un especial interés. Por elfo es necesario crear un intervalo que contenga a los o• *y* a los 359° al mismo tiempo.

Es muy importante, realizar siempre una gráfica de datos no agrupados, pues puede suceder que un histograma no muestre algún grupo que tenga una frecuencia muy pequeña en comparación con los otros grupos. Algunas veces a Jos histogramas circulares y al diagrama de rosa también se les describe como diagramas polares, pues son obtenidos a través del angulo *4*.

## 2.2 La Dirección Media

Sea una muestra de tres direcciones dada por los siguientes ángulos :

$$
\phi_1 = 80^\circ, \quad \phi_2 = 350^\circ, \quad \phi_3 = 50^\circ
$$

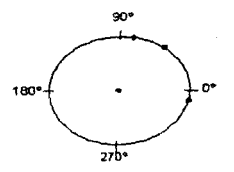

En fa gráfica se observa que la dirección media debería estar entre 0° y 50ª. Para encontrar a la dirección media o ángulo medío, se puede tratar de calcular ta media aritmética:

$$
\frac{1}{3}(\phi_1 + \phi_2 + \phi_3) = 160^{\circ}
$$

Por el resultado, uno se da cuenta que esta manera de obtener la dirección media no es la correcta.

Cuando se remplaza a 350° por su ángulo equivalente de ·10", se ob1iene una medía de 400, que es un valor más coherente segün la gráfica. Sin embargo, en general, con más direcciones, no se sabe como manejar estos ángulos; y es debido a ésto que la media aritmética en los ángulos no funciona, por lo cual no puede ser aplicada diredamen1e en las direcciones angulares.

Las medidas lineares utilizadas comúnmente. no son apropiadas para las distribuciones circulares, ya que dependen fuertemente de la dirección cero dada, y lo que se requiere es que las medidas de localización de una distibución circular no dependan de la dirección cero, es deelr, que sean invariantes bajo cualquier cambio en la dirección cero.

## Ejemplo 2 .2 .1

Dados cuatro ángulos 60º. 150°, 200ª *y* 310º. su media antmelica es de 180°. Al remplazar a 310° por su equivalente de -50°, el resultado será 90°, si además se remplaza a 200º con -160º. la media antmélica se reduce a 0° Asi. en esle e1emplo. se muestra nuevamente que no hay forma de utilizar la media aritmetica para el calculo de la dirección media o el promedia de angulas

Una propiedad estadística para obtener la dirección media se basa en un procedimiento un diferente. Primero, se considera un diagrama de dispersión como en la fig.2.1.2, se pide que el circulo tenga un radio de longitud uno, es decir que sea un circulo umtario, ya que sólo interesan las direcciones y no la magnitud. A cada punto se le asigna un valor igual de masa. M, después se encuentra el centro de la masa. C, llamado también el centro de gravedad (fig.2.2.1) Si este centro, G, es diferente del origen O, entonces la linea que une al origen con el centro de la masa, OC define una dirección. la cual se conoce como la dirección media de la muestra

El centro de la masa. C, se puede determinar de dos maneras por:

a) álgebra vectonal . o

b) funciones trigonométricas.

Ambas formas serán vistas en las siguientes secciones de este capítulo

2.2. 1 Centro de la masa aplicando álgebra vectona/

A cada punto sobre el círculo unitario se le fija su localización en la circunferencia por medio de un vector unitario, es decir, un vector de longitud uno. Sean e., e., ..., e. los vectores unitarios, que representan las direcciones angulares de la muestra.

Por construcción  $|e_1| = 1$  para toda i = 1, ..., n ; y de acuerdo con la ecuación (1.2.10) del capitulo I, el vector

$$
m = \underbrace{1}_{\underbrace{5}_{4} M_{1}} (M_{1} e_{1} + M_{2} e_{2} + ... + M_{n} e_{n}),
$$

indica el centro de fa masa. Se supone que a cada punto Je corresponde un valor igual de masa, es decir que  $M_1 = M_2 = ... = M_n = M$ , por lo que  $\tilde{\Sigma}M_1 = nM$ , entonces se tiene que:

Por Jo tanto·

 $m = M(e_1 + e_2 + ... + e_n)$ nM  $m = 1(e_1 + e_2 + \ldots + e_n)$ n (2.2.1)

 $\Sigma$ e<sub>l</sub>, es el vector resultante, que dividido entre el número de observaciones, genera el vector medio de la muestra, denotado por m.

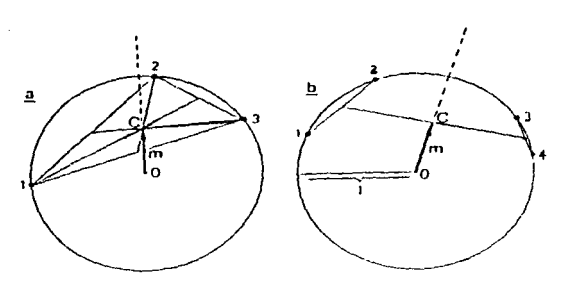

fig.2.2.1 Construcción del centro de gravedad, C. a) Las tres masas iguales son puestas como vértices de un triángulo, después se dibujan las medianas, la cuales son las lineas que unen al vértice con el punto medio del lado opuesto. Las tres medianas concurren en el centro de gravedad. b) Se tienen cuatro masas iguales. se encuentran los puntos medios de las lineas que los unen, y el centro de gravedad C es el punto medio de la línea que une a los dos puntos medios originales.

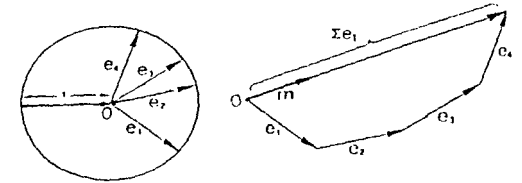

fig.2.2.2 La suma de los vectores e, forma un polígono. El vector resultante es Σe., que al dividirte entre el número de vectores unilarios n, forma el vector medio, llamado m.

Sea R la longitud del vector resultante,  ${}^{\text{Re}}_{\text{r}}$ , y sea *r* la longitud del vector medio, m, es<br>decir:

Esto es.

 $|m| = r$  $r = \pm \Sigma e$ . 'n.  $r = R/n$  (2.2.2)

En fa fig.2.2.2 se ilustra el procedimiento para una muestra de tamaño 4.

El centro de masa C, cae sobre la circunferencia del círculo unitario, únicamenle en el caso excepcional, cuando todas fas masas caigan juntas en un mismo punto: de otra manera, el centro de la masa tiende a caer dentro del circulo unitario. De la fig.2.2.2 se observa que:

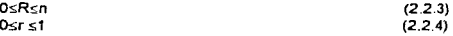

## 2.2.2 Centro de masa aplicando funciones trigonométricas

Aquí se utiliza el sistema de coordenandas rectangulares  $(x,y)$  con origen 0, y los ejes X y Y. Sea  $\phi$  uno de los ángulos observados y e. el correspondiente vector unitario (fig.2.2.3)

Sean x, y y, los componentes rectangulares del vector unitano e , por definición de seno y coseno, se tiene

$$
x_i = \cos \phi_i, \quad y_i = \text{sen} \phi_i \qquad \text{pues la longitud del círculo es 1} \tag{2.2.5}
$$

Sean  $\frac{1}{n}$ ( x,+x;+...+x<sub>n</sub>),  $\qquad \frac{1}{y} = \frac{1}{n}$ ( y,+y;+...+y<sub>n</sub> ) (2.2.6)

De aquí se sigue que

s = 
$$
\text{sign}(\cos \phi_1 + \cos \phi_2 + ... + \cos \phi_n) = \frac{1}{n} \sum_{n=1}^{n} \cos \phi_n
$$
  
\n
$$
\overline{y} = \frac{1}{n} (\text{sen}\phi_1 + \text{sen}\phi_2 + ... + \text{sen}\phi_n) = \frac{1}{n} \sum_{n=1}^{n} \text{sen}\phi_n
$$
\n(2.2.7)

Sea de nuevo R la longitud del vector resultante  $\frac{c}{k}$ e<sub>n</sub>, con componentes  $\frac{c}{k}x_i$ , y  $\frac{c}{k}y_j$ , y r la longitud del vector medio m, con componentes X y  $\bar{y}$ . Es decir,

$$
|m| = r , \qquad | \sum_{i=0}^{\infty} e_i | = R \qquad y \qquad r = (\overline{x^2} + \overline{y^2})^{1/2}
$$

Por lo que :

$$
r = \left[ \frac{(\sum x_i)^2 + (\sum y_i)^2}{n^2} \right]^{1/2}
$$
  
\n
$$
r = \frac{1}{n} \left[ (\sum x_i)^2 + (\sum y_i)^2 \right]^{1/2}
$$
 (2.2.8a)

como,  $R = [(\Sigma x_i)^2 + (\Sigma y_i)^2]^{1/2}$ 

entonces, Ja longitud del vector medio queda de la siguiente manera:

Es decir, r= R/n  $R = nr$ 

También se puede escribir.

$$
r = \underbrace{1}{1} \left( \underbrace{\text{?cos}\phi_i}_{1} \right)^2 + \underbrace{\text{?sec}\phi_i}_{2} \left( \underbrace{1}{2} \right)^2 \tag{2.2.8b}
$$

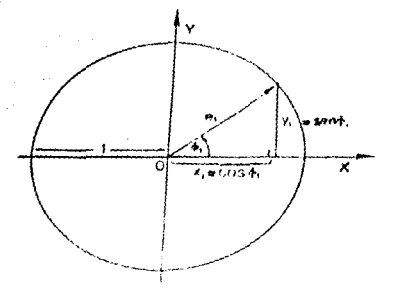

control of the State of

fig.2.2.3 Componentes rectangulares de un vector unitario.

Un caso especial ocurre cuando  $\mathcal{X} = 0$ ,  $\mathcal{Y} = 0$  y por lo fanto  $r = 0$ , en este caso, el vector medio está planta al vector caro. Si no se considera este caso, el vector medio está bien definido. Y es a través del vector merlio que se va a obtener la dirección media (ángulo medio) de la muestra.

Sea 5 la dirección media de la muentra, que oumple con:

 $\gamma_{\rm{max}}$ 

$$
\frac{7 \times 7 \cos 6}{7 \times 7 \sin 6}
$$

Para el sálculo de la dirección media 5 ha actican las ecuaciones (f.3.14) y (f.3.15) del capitulo I, y se obtiene que

$$
\vec{b} = \oint \arctan(\mathcal{G}/2)
$$
  
(130° - arctan(\mathcal{G}/2) = 0.2-0 (2.2.9)

Tambien se senen algunos tanos accepcionales, como los siguientes:

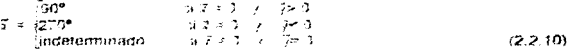

Para venticar los saliculos se queden utilizar las siguientes qualidades:

$$
\cos 5x \quad \text{or} \quad \cos 5x \quad \text{or} \quad \cos 5x \quad \text{(2.2.11)}
$$

Como los vajores de la muestra », », », están sujetos a fluctuaciones ateatorías, las estadísticas *m. r. R. a se desvian un poco de los parámetros correspondientes de la población* ariginal. Esta se debe terter en clienta al momento de interpretar estas estadísticas.

#### Ejemplo 2.2.2

En una ciudad se registró durante vanos dias. el mayor número de accidentes de tránsito. Los instantes de tiempo en los que ocumeron el mayor número de los accidentes, son los siguientes:

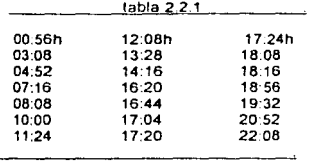

Los 21 instantes de tiempo están distribuidos circulamenle a lo largo de las 24 horas del dfa. Las observaciones parecen estar agrupadas en las primeras horas de la tarde. Por lo tanto, es significativo preguntar por la hora alrededor de la cual ocurre el mayor número de accidentes, es decir la hora media para este problema. La hora media también es conocida como la hora pico o acrofase (fig.2.2.4).

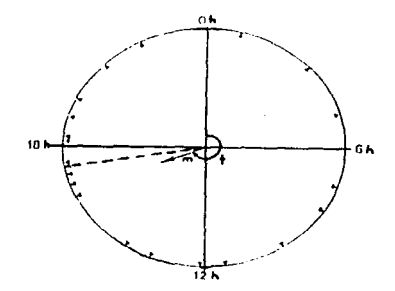

fig.2.2.4 Datos de la distribución de accidentes. El vector medio m determina la hora pico.

En la tabla A del Apéndice, los instantes de tiempo son convertidos a medidas en grados, también se puede obtener el seno y coseno de estas medidas. Los valores obtenidos se muestran en la tabla 2.2.2.

| $\Phi$ | coseno+   | seno <sub>o</sub> |
|--------|-----------|-------------------|
| 14°    | $+0.9703$ | $+0.2419$         |
| 47°    | +0.6820   | $+0.7314$         |
| 73°    | +0.2924   | $+0.9563$         |
| 109°   | $-0.3256$ | $+0.9455$         |
| 122°   | $-0.5299$ | +0.8480           |
| 150°   | $-0.8660$ | $+0.5000$         |
| 171°   | $-0.9877$ | $+0.1564$         |
| 182°   | $-0.9994$ | $-0.0349$         |
| 202°   | $-0.9272$ | $-0.3746$         |
| 214°   | $-0.8290$ | $-0.5592$         |
| 245°   | $-0.4226$ | -0.9063           |
| 251°   | $-0.3256$ | -0.9455           |
| 256°   | $-0.2419$ | $-0.9703$         |
| 260°   | $-0.1736$ | $-0.9848$         |
| 261*   | $-0.1564$ | $-0.9877$         |
| 272°   | $+0.0349$ | $-0.9994$         |
| 274*   | $-0.0698$ | $-0.9976$         |
| 284°   | $+0.2419$ | $-0.9703$         |
| 293°   | $+0.3907$ | $-0.9205$         |
| 313°   | $+0.6820$ | $-0.7314$         |
| 332°   | $+0.8829$ | $-0.4695$         |
|        | $-2.6776$ | $-6.4725$         |
|        |           | $10.919 - 6.66$   |

table 2.2.2

**Por las ecuaciones (2.2. 7) y (2.2.6) se tiene que:** 

il.= (-2.6776)/21 =-o. 1275 y= (-6.4725)/21 = -0.3082

 $r = (0.1275^2 + 0.3082^2)^{1/2} = 0.3335$ 

**Como X es menor que cero, por la ecuación {2.2 9) se tiene** :

 $\overline{\phi}$  = 180° + arctan -0.3082 = 247.52° -0.1275

Al convertirio a escala de tiempo,  $\bar{\phi}$  = 16:30 h, es la hora alrededor de la cual ocurre el **mayor número de accidentes en esa ciudad** .

### Ejemplo 2.2.3

Dada una muestra de tamaño 10, con siete observaciones de 0°, y tres observaciones de 180º (redondeadas). Se grafican los puntos como se muestra en la fig.2.2.5 Claramente el centro de la masa debe caer en el e¡e de las X.

Se tiene que.

cos Oº = 1, sen Oº = O, cos 180º = -1, sen 180° =O

 $\bar{x} = 1$  (7(1) + 3(-1) ] = 0.4  $\bar{y} = 0$ 

Parlo que.

To  

$$
\sqrt{54^\circ}
$$

fig.2.2.5 Una muestra ficticia demueslra que la media atitrnética no puede ser utilizada para obtener el ángulo medio.

Como X es mayor que cero, por la ecuación (2.2.9) se tiene:

 $\overline{\phi}$  = arctan( 0/0.4) = 0° y r =  $[(0\ 4)^2 + 0]^{1/2} = 0.4$ 

La longitud del vector medio y el ángulo medio son:  $r = 0.4$ ,  $\bar{\phi} = 0^{\circ}$  respectivamente. Si se hubiera tomado Ja media aritmética para estos ángulos. el resultado seria ilógico,

pues,

**.1 (7(0°) + 3(180°)] = 54"** para el ángulo medio.<br>10

## **2.2.3** Una propiedad de las medidas de locahzación

Sean  $x_1, ..., x_n$ , n observaciones sobre la linea, y sean  $x_1, ..., x_n$ ' las mismas observaciones cuando las distancias son medidas desde el ongen o·. en lugar del origen O a lo largo de eje X. Se tiene que la distancia entre los distintos orígenes es  $00' = a$ .

Si L es una medida de localización sobre la linea entonces.

$$
L(x_1, ..., x_n') = L(x_1, ..., x_n) - a
$$
 (2.2.3.1)

Esta propiedad implica que la posición de un punto, del cual su coordenada x es L(x1,...,x2) permanece invariante bajo cualquier origen elegido. Similarmente, esto también se requiere en las medidas de localización para las muestra circulares. para que asi la posición de **la** dirección correspondiente a la dirección obteruda por una medida de localización circular no dependa de la elección de la dirección cero.

Sean  $\phi_1$ <sup>\*</sup>.....,  $\phi_n$ <sup>\*</sup> los ángulos obtenidos de  $\phi_1, \ldots, \phi_n$  con respecto a una nueva dirección cero digamos OA. La dirección cero original era W. entonces se supone que el ángulo formado por las dos direcciones cero es.  $\angle$  WOA =  $\alpha$ , y se tiene que:

$$
L(\phi_1^*,...,\phi_n^*) = [L(\phi_1,...,\phi_n) \cdot \alpha] \mod 2\pi.
$$
 (2.2.3.2)

2.2 4 Propiedades del Vector Medio.

En esta sección se dan a conocer algunas analogías entre la estadistica lineal y la estadislica circular, ademas se presentan ciertos resultados útiles sobre el vector medio m, y sus coordenadas polares.  $r \vee \overline{r}$ .

Sean  $\phi_1, \phi_2, \ldots, \phi_n$  las observaciones de una muestra circular, con 5 como su ángulo medio. De la ecuación (1 3 6) del capitulo 1 se obtiene que·

$$
\begin{array}{lll}\text{sen}(\varphi_1 \circ \overline{\varphi}) = \text{sen} \varphi_1 \text{cos} \overline{\varphi} \cdot \text{cos} \varphi_1 \text{se} \eta \overline{\varphi} & \text{con } i = 1, ..., n \\ \sum_{i=1}^{n} \text{sen}(\varphi_1 \circ \overline{\varphi}) = \text{cos} \overline{\varphi} \sum_{i=1}^{n} \text{sen} \varphi_1 \circ \text{sen} \overline{\varphi} \sum_{i=1}^{n} \text{cos} \varphi_1 & \text{con } i = 1, ..., n\end{array}
$$

Al utilizar las ecuaciones (2.2 7) y (2 2.11 ). resulta que:

$$
\sum_{i=1}^{n} \text{sen}(\phi_i \cdot \bar{\phi}) = (\mathcal{R}/r) n \bar{y} \cdot (\bar{y}/r) n \bar{x} = 0
$$

Es decir que,

Esen(ة, - \$) = 0;<br>- Los términos positivos y negativos se cancelan unos con otros (fig.2.2.4.1).

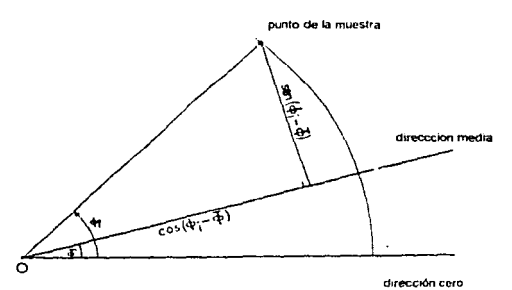

fig.2.2.4.1 En Ja estadística circular, las desviaciones alrededor de la dirección media son medidas por sen $(\phi - \bar{\phi})$  y el cos $(\phi - \bar{\phi})$ .

Para pequeñas desviaciones de  $\phi_1$ - $\tilde{\phi}$ , la ecuación (1.3.16) del capítulo I señala que:

 $sen(\phi_i - \phi) \approx \phi_i - \overline{\phi}$ , con  $\phi_i$  y  $\overline{\phi}$  medidos en radianes.

De aquí la ecuación (2.2.4.1) es análoga a:

$$
\sum_{k}^{n} (x_{i} - \overline{x}) = 0
$$
 (2.2.4.2)

en el análisis de la estadística lineal.

Ademas. fa ecuación (1.3.7) del capitulo 1, también señala que:

 $\cos (\phi_1 - \phi) = \cos \phi_1 \cos \phi_2 + \sin \phi_3 \sin \phi_1$  para i = 1,2, ...,n.

Sumando sobre y utilizando las ecuaciones (2.2. 7), (2.2.8), y (2.2.11) se tiene que:

$$
\frac{n}{2}\cos{(\phi_1 - \phi)} = \cos{\frac{\pi}{2}} \cos{\phi_1} + \text{sech} \frac{\pi}{2} \text{sech},
$$
\n
$$
= (x/r) \text{ n}x + (y/r) \text{ n}y
$$
\n
$$
= \frac{n}{2}(x^2 + y^2)
$$
\n
$$
= \frac{n}{2} [r^2 = n]
$$

Esdecir, Σcos (ϕ,-ϕ) = nr

(2.2.4.3)

Tomando a (1-r), se tiene que,

1 Σ cos (φ<sub>ι</sub> -థ) = r<br>n <sup>4</sup>

1- 
$$
1 \sum_{i=1}^{n} \cos (\phi_i - \bar{\phi}) = 1-r
$$
  
\n2[1 - 1  $\sum_{i=1}^{n} \cos (\phi_i - \bar{\phi})] = 2(1-r)$   
\n2[1 - 1  $\sum_{i=1}^{n} \cos (\phi_i - \bar{\phi})] = 2(1-r)$   
\n2[1 - 1  $\sum_{i=1}^{n} \cos (\phi_i - \bar{\phi})] = 2(1-r)$   
\n1[2[ $\sum_{i=1}^{n} 1 - \sum_{i=1}^{n} \cos(\phi_i - \bar{\phi})]] = 2(1-r)$ 

Se reescribe la ecuación (2.2.4.3) de la siguiente forma:

$$
\frac{1}{1} \sum_{i=1}^{n} 2[i - \cos(\phi_i - \overline{\phi})] = 2(1-i)
$$
 (2.2.4.4)

De acuerdo a la ecuación (1.3.18) del capítulo 1, se tiene que:

2[ 1 - 
$$
cos(\phi_1 - \bar{x})
$$
] =  $(\phi_1 - \bar{x})^2$ 

para pequeñas desviaciones de  $(\phi_1-\overline{\phi})$ . De ahi que, la ecuación (2.2.4.4) se aproxime a:

$$
\frac{1}{n} \sum_{i=1}^{n} (\phi_i - \bar{\phi})^2 \approx 2(1-r) \tag{2.2.4.5}
$$

En el análisis lineal estadístico, lo anterior es análogo a:

$$
\frac{1}{n} \sum_{k=1}^{n} (x_i - \bar{x})^2 = s^2
$$
 (2.2.4.6)

Existe una lercera analogia entre el análisis c1rcular y el análisis lineal, como se observa en la fórmula realizada por Jakob Steiner (1796-1863):

$$
\frac{\mathfrak{H}}{\mathfrak{t}} (x_i \cdot u)^2 = \frac{\mathfrak{O}}{\mathfrak{t}} (x_i \cdot \bar{x})^2 + n(\bar{x} \cdot u)^2
$$
 (2.2.4.7)

' ' donde u es un número arb1!rano

Una conclusión de la fórmula es que el minimo de  $\Sigma(x, u)^2$  se alcanza cuando u = R. Esto es también análogo a la fórmula de estadística circular siguiente:

$$
\sum_{k} \cos(\phi_i - \psi) = \sum_{k} \cos(\phi_i - \overline{\psi}) \cos(\overline{\psi} - \psi) \tag{2.2.4.8}
$$

que es válida para un ángulo arbitrario  $\psi$ . y alcanza su máximo si cos $(\overline{\delta} - \psi) = 1$ . lo que implica que  $v = \delta$  (mod 360°). Este máximo es igual a nr de acuerdo con la ecuación (2.2.4 3).

Para probar la ecuación (2.2 4.8) se divide a  $(\phi_1 \cdot \psi)$  en dos partes:

$$
\varphi_1 - \psi = (\varphi_1 - \bar{\varphi}) + (\bar{\varphi} - \psi) \; .
$$

y se aplica la ecuación (1 3. 7) del capitulo 1 :

$$
\cos (\phi_i - \psi) = \cos [\phi_i - \overline{\phi}) + (\overline{\phi} - \psi)]
$$
  
=  $\cos (\phi_i - \overline{\phi}) \cos (\overline{\phi} - \psi) - \sin (\phi_i - \overline{\phi}) \cos (\overline{\phi} - \psi)$ 

entonces,

$$
\sum_{k} \cos(\phi_i - \psi) = \sum_{k} \cos(\phi_i - \overline{\phi}) \cos(\overline{\phi} - \psi) - \sum_{k} \sin(\phi_i - \overline{\phi}) \sin(\overline{\phi} - \psi)
$$

los últimos términos desaparecen como consecuencia de la ecuación (2.2.4.1). Lo que completa la demostración; y se tiene que,

$$
\sum_{k=1}^{n} \cos(\phi_{k} - \psi) = \frac{1}{k} \cos(\phi_{k} - \bar{\phi}) \cos(\bar{\phi} - \psi)
$$

Al agrupar las analogías encontradas, se obtiene lo siguiente :

Estadística Lineal

Estadística Circular

(x-x)  $\sum_{k=1}^{5} (x_i - \bar{x}) = 0$  $1 \Sigma (x - \overline{x})^2 = s^2$ n  $\text{sen}(\phi_i - \overline{\phi}) = 0$ <br> $\sum_{i=1}^{n} \text{sen}(\phi_i - \overline{\phi}) = 0$  $2(1 - \cos(\phi, -\phi))$  |  $1\bar{2}$  2[1 - cos( $\phi_i$  -  $\bar{0}$ )] = 2(1-r) n

Estas analogías ayudan regularmente a encontrar nuevas herramientas estadísticas para el estudio de Jas variables circulares.

#### 2.2.5.1 a dirección media al cambiar la direción cero

Como el centro de ra masa se define independientemente de un sistema coordenado, el vector medio no depende de la dirección cero Lo que lleva a decir que si se rota la dirección cero en un ángulo  $w$  entonces los valores de la muestra son :

$$
\psi_i^* = \psi_i + \psi \qquad \text{para } i = 1, 2, \ldots, n.
$$

Similarmente, Jo único que se debe de hacer para la nueva dirección media es:

 $5' = 5 - w$ .

pero se recuerda que la longilud del vector medio, r. permanece mvanante, ya que se obtuvo de manera que no dependa de la dirección cero

Sea p<sub>i</sub> el punto sobre la circunferencia del circulo unitario correspondiente al ángulo  $\phi_i$ . La dirección media es  $\bar{x}$ , definida por la dirección del resultante de los vectores unitarios e,  $e_2, \ldots, e_n$ .

Se sabe que las coordenadas cartesianas de p<sub>ie</sub> son (cos.), seno, ) con i = 1,..., n. Y que el centro de gravedad de las observaciones es (X, V), donde :

$$
\overline{x} = \underbrace{1 \Sigma \cos \varphi}_{n}, \quad \overline{y} = \underbrace{1 \Sigma \sin \varphi}_{n}
$$
\n(2.2.5.1)

Ademas que,

 $r = (\bar{x}^2 + \bar{y}^2)^{1/2}$  y R = nr. (2.2.5.2)

donde R es la longitud del vector resultante, y  $\overline{\Phi}$  es la solución de las siguientes ecuaciones:

$$
\bar{x} = r \cos \bar{\phi} \qquad \bar{y} = r \sin \bar{\phi} \qquad \text{con } r = 1 \qquad (2.2.5.3)
$$

Ahora se mostrará que  $\bar{\phi}$  tiene las propiedades deseadas para una medida de localización. Sean  $\phi_1'$ .....,  $\phi_n'$  los ángulos obtenidos de  $\phi_1$ ....,  $\phi_n$  cuando la dirección cero es rotada un ángulo « de su posición original, teniéndose ahora una nueva dirección cero. Las coordenadas cartesianas del nuevo centro de gravedad (X', y ), son:

$$
R' = \underbrace{1 \cdot \text{Cos}\phi}_{n}, \quad P' = \underbrace{1 \cdot \text{Ssen}\phi}_{n}
$$
\nque:

\n
$$
\phi_1' = (\phi_1 - \alpha) \mod 2\pi \quad \text{para } i = 1, ..., n. \tag{2.2.5.4}
$$

entonces,

Se liene

$$
\bar{\mathbf{x}}^* = \mathbf{r}^* \cos(\bar{\phi} - \alpha), \qquad \bar{\mathbf{y}}^* = \mathbf{r}^* \sin(\bar{\phi} - \alpha)
$$
 (2.2.5.5)

y se reescribe de la siguiente manera·

$$
\vec{x} = r \cos \vec{\phi} \qquad \vec{y} = r \sin \vec{\phi} \qquad (2.2.5.6)
$$

Y Ja dirección media queda:

$$
\overline{\Phi} = (\overline{\Phi} - \epsilon) \mod 2\pi, \qquad \text{si } y \text{ solo si } r' = r \tag{2.2.5.7}
$$

Si y solo si  $r = r$ , pues la longitud del vector medio r, es invariante bajo rotación, ya que se obluvo de manera que no dependa de la dirección cero elegida *y* satisface la ecuación (2.2.3.2). Ademéis, que en la ecuación (2.2 4 1) se demostró que,

$$
\sum_{i=1}^{n} \operatorname{sen}(\phi_i - \bar{\phi}) = 0
$$

Todo esto es muy importante, pues la dirección media, realmente satisface los requerimienlos para ser una medida de localización: que fa suma de fas desviaciones de los puntos alrededor de la media sean igual a cero, y que el vector medio sea invariante bajo rotación de la dirección cero. En fa sección dedicada a la *vananza* circular se mostrara como Ja dirección media minimiza a las medidas de dispersión.

## 2.3 La Dirección Mediana

La medida de localización que con mayor frecuencia se utiliza en el análisis descriptivo, es la dirección media. En la sección anterior se obtuvo el ángulo medio.  $\overline{a}$ , de una muestra, por medio del vector medio.

Algunas veces resulta simple utilizar otras medidas de localización, como la dirección. mediana. conocida también como el ángulo mediano

Una manera para localizar el ángulo mediano de una muestra ya graficada, es la siguiente: Primero, se divide a la muestra circular por un diámetro, de tal manera que este corte a la mitad los puntos de la muestra, es decir, que de un lado de la línea este la mitad de los puntos y del otro lado esté la mitad restante. Si la muestra es un1modal de tamaño n. con n impar, entonces el diámetro está definido de manera ünica; pero si n es par. entoccs el diéimetro pasa entre dos puntos de Ja muestra. El ángulo del diámetro medido sobre la parte donde esta concentrada la mayoria de los puntos de la muestra es llamado el ángulo mediano. denotado por l\.fo.

Cualquier medida de localización media es muy práctica solamente si los datos están concentrados alrededor de la media. Por ejemplo, si un grupo de ratones se encuentra activo entre las 21:00hrs y las 22:30hrs, y después otra vez entre la 1:20hrs y las 2:40hrs por la mañana. mientras que en las horas restantes el grupa permanece inactivo; la hora media de actividad va a caer en un período de descanso, entonces, la media no lendría un significado intui1ivo importante.

#### Ejemplo 2.3 1

Para identificar el ángulo mediano de los datos del ejemplo 2.2.2, se orafican los datos sobre el circulo (fig.2.3.1), *se* busca el diámetro como se explicó antenonnente, y se observa que pasa par el punto de las 17:20hrs. este diámetro divide en dos a la muestra de 21 puntos. Es así que el ángulo mediano es a las 17.20 hrs. como se observa en la siguiente gráfica.

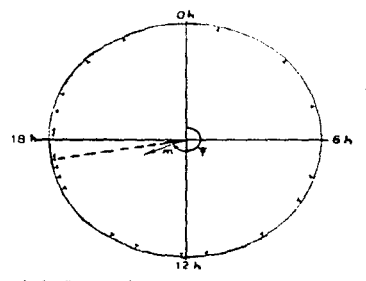

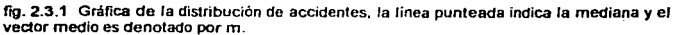

## Ejemplo 2.3.2

En un expenmenlo desarrollado por Merkel(1973) con aves chinas (excalfactoria chinensis). las aves son forzadas a pasar a través de un corredor que cambia su dirección con una desviación de « grados. A la sahda del corredor las aves tratan de compensar la desviación y buscan regresar a la dirección onginal. El promedio del ángulo de compensación es  $\beta$ , y es casi igual a  $\alpha$ , si  $\alpha$  es igual a 15°, pero menor a  $\alpha$ . si  $\alpha$  es igual a 60° corno se ve en la fig.2 3.2.

Para el análisis del experimento se calcula el ángulo medio, que da corno resultado  $\beta$ =43°. Sin embargo, no es necesario efectuar tanlos cálculos para obtener una medida de localización, si se usa el ángulo mediano. Como el tamaño de la muestra es de 224, se cuentan 112 puntos de un lado y 112 para el otro lado, y se define un diámetro, con el que se encuentra rápidamente que el ángulo mediano es igual a 47°. Aunque 47° difiere de los 43° encontrados para el angulo medio, el ángulo mediano sirve como una medida cercana al angulo medio en este caso, ya que las observaciones son unimodales.

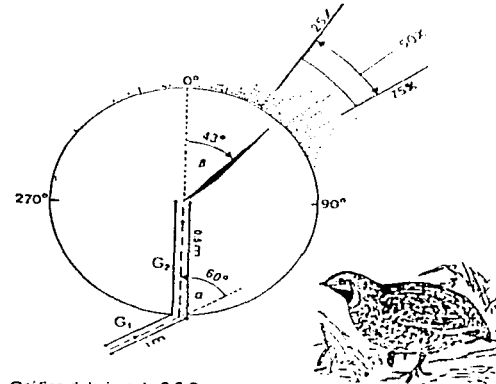

fig. 2.3.2 Gráfica del ejemplo 2.3.2.

no provinciale versitati na masculare delle costituzione della costituzione della contrattuzione della Biblio

Notése que la dirección mediana es muy fácil de calcular y sirve principalmente para los casos cuando el arco formado por donde no hay datos es muy largo, es decir donde se puede identificar los dos finales de los datos

La forma de calcular la dirección mediana. cuando los datos de la muestra se presentan agrupados, se explica en el siguiente ejemplo:

## Ejemplo 2.3.3.

Para encontrar la dirección mediana del ejemplo 2 1 2, se va a recurrir a la tabla 2.3. La primera columna presenta el limite supenor de los intervalos creados de longitud 20<sup>6</sup>. La segunda columna ofrece las frecuencias para cada intervalo. La tercera columna muestra las frecuencias acumuladas. En la cuarta columna *se* listan las frecuencias acumuladas de los ángulos por abajo de  $\phi_i$ -180° , donde  $\phi_i$  es el límite superior del i-ósimo intervalo de clase. La quinta columna es la frecuencia en ( $\phi$  -180°,  $\phi$ ) se obtiene al restarle a la tercera columna la cuarta. La mitad de la frecuencia total es 357, pues n = 714, si se observa la columna 5, 357 se encuentra entre las frecuencias que corresponden a los intervalos (120°,300°) y (140°,320°). como el mayor número de las observaciones se encuentran donde están los grados mayores, entonces la dirección mediana esta en el intervalo de (300°.320º) en lugar de (120°,140ª). Puesto que hay 264 observaciones *en* el intervalo (120°,300°) y 399 observaciones en (140",320º), entonces la drrecciórl mediana es

$$
M_0 = 300 + \frac{357 - 264}{399 - 264} \times 20 = 313.8^{\circ}
$$

Entonces la dirección mediana es igual a 313 8°, mientras que la dirección media de estos datos es 314.3°, la cual es prácticamente la misma, en este caso.

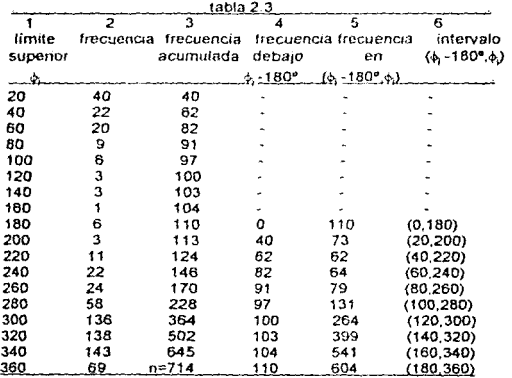

Para otros casos se procede de manera semejante siguiendo los lineamientos del ejemplo.

## 2.4 La Moda

La moda es el valor para el cual la frecuencia es máxima en una población dada, hay casos en donde existen vanos máximos, en esta situación la moda no es ümca. La moda se obtiene de la misma manera que en el caso lineal, de tal manera que la máxima concentración aparece en el centro de la distribución. Para datos agrupados se calcula como:

$$
\text{Moda} = I + \frac{I_0 - I_{-1}}{2I_0 - I_{-1} - I_{-1}} \quad (2 \ 4 \ 1)
$$

Donde,

 $I$ . es el límite infenor de la clase modal.

f *<sup>0</sup> ,* es la frecuencia en clase modal.

*r\_,* . es la frecuencia de la clase anterior a la clase modal.

 $f_{+1}$ , es la frecuencia de la clase siguiente a la clase modal.

h , la longitud del rntervalo de la clase modal

Esta forma de obtener la moda fue propuesta por Mardia(1972).

Ejemplo 2.4.1

Para calcular la moda de los datos del ejemplo 2.1.2, se construye la siguiente tabla.

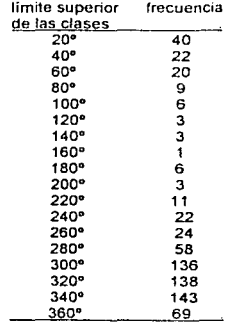

Al observar se ve que Ja clase modal se encuentra en el intervalo de 320ª a 340ª. y se obtienen los siguientes valores:  $I = 320$ ,  $r_1 = 138, \quad r_1 = 69, \quad h = 20$ 

$$
Moda = 320 + \underline{143 - 138} \times 20 = 321 26^o
$$
  
2(143)-138-69

La moda de los datos del ejemplo 2.1.2, es 321 26°, y está en el intervalo (320ª, 340ª).

## 2.5 Muestras Multimodales

En situaciones o aplicaciones, como las relacionadas con la biología, algunas veces las muestras resultan ser bimodales o hasta cuatrimodales, y con ello surge un pequeño problema para su análisis, ya que las estadísticas que se tienen como el ángulo medio y el ángulo mediano únicamente 11enen significada intuitiva para muestras unimodales.

En biología, por ejemplo, la razón por la que se presenta la bimodalidad circular, es porque en algunos experimentos los animales tienen que escoger entre dos direcciones diferentes, las cuales son casi igualmente preferidas. En la figura 2 5.1 se muestra un ejemplo, donde los amfipedos son expuestos a dos luces de diferente color. Algunos amfipedos prefieren un color y los restantes el otro, pero casi ninguno de ellos sale de estos dos grupos, sucediendo así un ejemplo de bimodalidad.

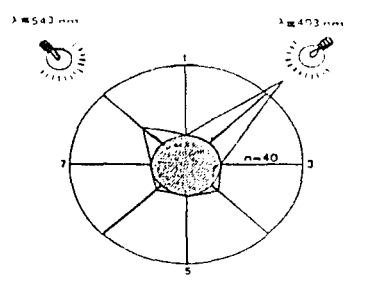

fig.2.5.1. Una muestra bimodal cuasada por la ulllización de dos luces de diferente color.

Las muestras de este tipo, en estadística se piensan como una mezcla de distribuciones y se pueden interpretar como si se tomaran de una distribución generada por dos (o más) distribuciones unimodales encimadas. No existe un método estandar para convertir ese tipo de muestra en una muestra unimodal, si el ángulo de cada una de las dos modas es más o menos arbitrario. Cuando se presenta una muestra bimodal con dos modas idénticas o dos modas casi lolalmente opuestas, si existe un método especial para su tratamiento. el cual permite la aplicación de la mayoria de técnicas estadísticas.

Una situación como la antenor, ocurre cuando se observa la posición de las lineas rectas no dirigidas o de los ejes no dirigidos. Entonces no se puede hacer ninguna distinción entre los dos puntos que están diametralmente opuestos. Al hacer un dragrama de dispersión de este tipo de rectas, se obtienen dos puntos para cada linea. y el dragrama toma la fonna de una figura simétrica de manera central (fig.2.5.2) y (fig.2.5.6a) Para un mejor entendimiento gráfico de la simetría central ver la fig.2.5.3. En ambos casos son datos sobre el eje

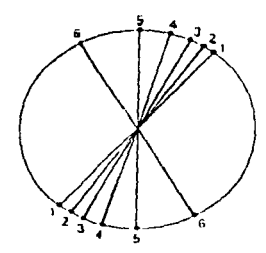

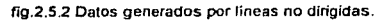

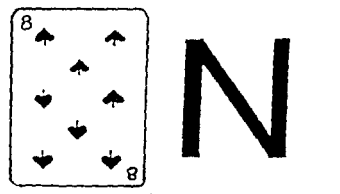

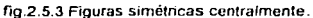

Ejemplo 2.5.1

En 1972 Hisada estudió la orientación de las libélulas con respecto al azimut. La mayoría de las libélulas escogieron una dirección aproximada de C0° a la derecha o a la izquierda de los rayos del sol. Esto provocó que se generara una muestra birmodal, como se aprecia en la fig.2.5.4.

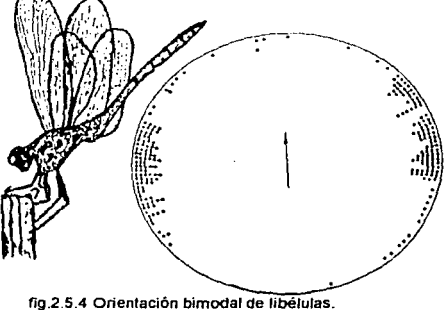

## Ejemplo 2.5.2

Par lo general, argunas aves *como* las palomas, cuando regresan a casa lmtan de evadír tas grandes extensiones de agua. En un experimento varias palomas fueron puestas en libertad a mitad de un lago, y se observó que al partír, las palomas tendían a buscar la playa más cercana, ya fuera de un lado o del otro del lago. Por lo que volaron aproximadamente hacia ángulos contrarios a los ejes del lago, como se aprecia en la fig 2.5.5. Una situación similar ocurre cuando las aves son sonadas a mitad de un valle, las aves siguen un sólo eje, ya sea rio arriba o río abajo, para ganar ahura. Para conocer más ejemplos sobre bimodalidaú se puede consutlar a Windsor (1971)

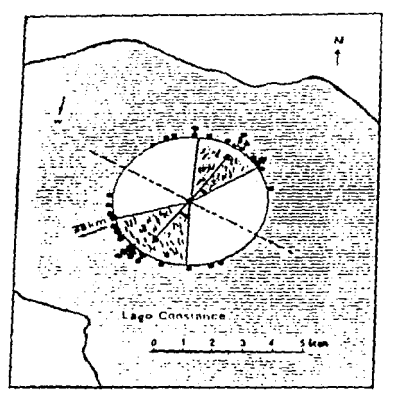

fig.2.5.5 Oatos del ejemplo 2.5.2

Al analizar los dalos relacionados con los ejes no dirigidos, se reconoce que la posición de cualquier rotación de la linea recta con respecto a la dirección cero puede ser fijada de manera unica, por un ángulo dentro del intervalo (0º.180º). Cabe recordar que los vectores utilizan un rango total de O<sup>o</sup> a 360<sup>o</sup>. Esto significa, que para los datos relacionados con los ejes no dirigidos, se pueden reducir lodos sus ángulos módulo 180º Ahora, para poder apfrcar todas las estadísticas circulares. es necesario relacionar el periodo de 180° con una vuella completa de 360º, como se hizo al relacionar las 24 horas del dia con los 360º

Lo que se tiene que hacer es duplicar cada ángulo de la muestra bimodal, y después reducirlo a módulo 360°. Lo que se obtiene es una muestra circular unimodal, a la que se le pueden aplicar los métodos estadísticos obtenidos anteriormente. Por ejemplo, se puede calcular el vector medio y denotarto por m., el cual corresponde al segundo rnoinento trigonométrico de una distribución circular.

Sea m<sub>2</sub> el vector medio de este tipo de muestra modificada, *y sean r*<sub>2</sub> y  $\overline{\psi}_2$  las coordenadas polares de m<sub>2</sub>. Para obtener el ángulo de un eje medio no dingido de la muestra original, se necesita cancelar el efecto de duplicar los ángulos, es decir, realizar lo siguiente:

$$
\vec{\Phi}_1 = \vec{\Phi}_2 / 2 \qquad \qquad \text{O} \qquad \qquad \vec{\Phi}_1 = \vec{\Psi}_2 / 2 + 180^\circ \qquad \qquad (2.5.1)
$$

Ambas formúlas para  $\bar{\phi}$ , definen el eje medio.

Las medidas de dispersión correspondientes a este tipo de muestras multimodales se analizarán en el siguiente capítulo

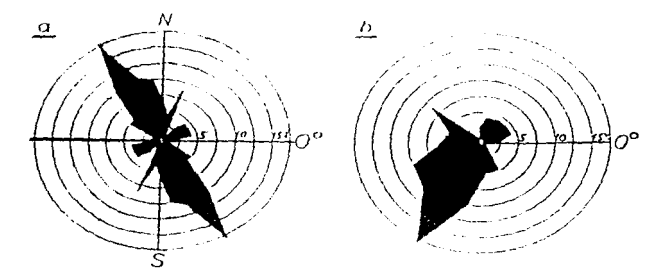

fig.2.5.6 (a) distnbución simétrica central Para obtener (b) *se* duplicaron los ángulos.

## Ejemplo 2.5.3

En este experimento 13 palomas locales se liberaron en el val/e de Toggenburg, Suiza para volar de regreso a su hogar, en condiciones subalpinas. Las aves no tomaron rápidamente la dirección a casa, prefirieron volar a lo largo de Jos ejes del valle (fig.2 5 7) Los puntos de desaparición de las aves. con Oº como el norte, son los siguientes· 20°, 135°, 145°. 165°. 170°. 200°, 300°, 325º, 335º. 350°, 350º. 350º, 355º. Estos dalos rueron oblenidos por Wagner (1952)

Por la topografía del valle, la muestra se torna bimodal. Asi que el vector medio m. dificrlmente daría información valiosa. Sin embargo, al duplicar los ángulos. los puntos de desaparición de las aves automáticamente son agrupados alrededor de una sola dirección.

Por lo tanto, es mejor calcular el nuevo vector medio m<sub>2</sub>, donde  $\bar{x}_2$ , y  $\bar{y}_2$  son las entradas correspondientes del vector medio m<sub>2</sub>.

$$
\bar{x}_2 = 1 \sum \cos 2\phi_1 = 7.9684/13 = 0.6130
$$
  
\n
$$
\bar{y}_2 = 1 \sum \sin 2\phi_1 = (-5.2674)/13 = -0.4052
$$
  
\n
$$
\bar{y}_2 = 1 \sum \sin 2\phi_1 = (-5.2674)/13 = -0.4052
$$

| 2ф,   | cos2+   | sen2¢     |
|-------|---------|-----------|
| 40°   | 0.7660  | $-0.6428$ |
| 270°  | o noon  | -1.0000   |
| 290°  | 0.3420  | $-0.9397$ |
| ззо•  | 0.8660  | -0.5000   |
| 34O°  | 0.9373  | -0.3420   |
| 40°   | 0.7660  | +0.6428   |
| 240°  | -0.5000 | $-0.8660$ |
| 290°  | 0.3420  | $-0.9397$ |
| 310°  | 0.6428  | $-0.7660$ |
| 340°  | 0.9397  | $-0.3420$ |
| 340°  | O 9397  | $-0.3420$ |
| 340°  | 0.9397  | $-0.3420$ |
| 350°  | 0.9848  | -0 1736   |
| total | 7.9684  | $-5.2674$ |
|       |         |           |

tabla 2.5.1

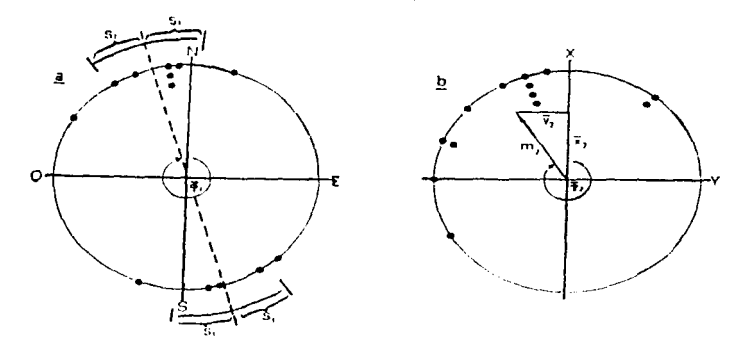

fig.2.5.7 (a) el método de duplicar los ángulos, aplicado sobre una muestra bimodal.<br>Del ejemplo 2.5.3. (b) La muestra es transformada en unimodal.

La longitud del vector medio es:

$$
r_2 \equiv |m_2| \equiv (0.6130^{2} + 0.4052^{2})^{1/2} \approx 0.7348
$$

Como  $\bar{x}$ > 0 y por la ecuación (2.2.9) se tiene para el ángulo medio:

 $\overline{\phi}_2$  = arctan (-0.4052/ 0.6130) = -33.5°

Este ángulo es congruente con 326.5° módulo 350º El resultado es mostrado en la fig.2.5.7.

Para obtener el ángulo de un eje medio de la muestra original, se aplica la ecuación  $(2.5.1)$ 

$$
\begin{aligned} \overline{\phi}_1 &= \overline{\phi}_2 / 2 \\ \overline{\phi}_1 &= -33.5^\circ / 2 = -16.8^\circ \end{aligned}
$$

Este ángulo medio es congruente con 343.2° módulo 360°.

Algunas veces se presentan muestras cuatrimodales, en las cuales las cuatro modas están separadas una de la otra por 90º. En experimentos donde se uitlizan diferentes colores de luz, la orientación de los animales tiende a tener este tipo de característica.

Para transformar una muestra cuatnmodal a una urnmodal, y poder aplicar las tecnicas estadísticas, lo único que se tiene que hacer es cuadruplicar los ángulos observados y reducirlos a sus múttplos módulo 360°

En general, si existen Z modas igualmente espaciadas (es decir, separadas una de la otra por un número igual de grados), se tiene que multiplicar a cada ángulo  $\phi_i$  de la muestra, por el número de modas, es decir Z, y obtener de este modo una muestra modificada de la siguiente forma:

$$
z\varphi_1, z\varphi_2, \ldots, z\varphi_n
$$

y después reduc1r1os módulo 360°. Con esta nueva muestra modificada. se calcula el vector medio denotado por m2. Las coordenadas polares de m2 son la longitud del vector medio. r<sub>z</sub>, y el ángulo medio, \$. Ahora para cancelar el efecto de haber multiplicado por las Z modas, y poder obtener el ángulo de un eje medio de fa muestra original, se realiza Jo siguiente:

$$
\overline{\phi}_1 = \overline{\phi}_z / Z \qquad \qquad \text{or} \qquad \qquad \overline{\phi}_1 = \overline{\phi}_z / Z + 180^\circ
$$

 $\mathbf{r}$ 

฿๏๛๛๛๛๛๛๛๛๛๛๛๛๛๛๛๛๛๛๛๛๛๛๛๛

# CAPITULO 111

## MEDIDAS DE DISPERSION

ಡಡಬಡದಬಾರು ಬಾಲಿ ಮಾಡಿದೆ ಮಾಡಿದೆ ಮಾಡಿದೆ. ಇದು ಮಾಡಿದೆ ಮಾಡಿದೆ ಮಾಡಿದೆ ಮಾಡಿದೆ ಮಾಡಿದೆ.

## CAPITULO 111

#### MEDIDAS DE DISPERSION

#### 3. Introducción

Al obtener el angulo o la dirección media de una muestra tomada de una población unimodal se refleja una dirección preferida, pero no se cuenta con suficiente información, como por ejemplo, si los valores de la muestra están agrupados realmente alrededor de la media o si se encuentran muy dispersos. Al igual quo en la estadística lineal. también en la estadística circular se requiere de medidas de dispersión que nos contesten este tipo de preguntas Las medidas de dispersión en el análisis descnptivo de una muestra son tan 1mpar1antes como las medidas de localización.

## 3.1 Medidas de Concentración

En la fig.3. 1.1 se observa claramente lo que sucede con la concentración de los puntos de la muestra, se sabe que la longitud del vector medio r, se encuentra en el rango de O a 1 Un caso extremo se presenta cuando todas las observaciones caen en un mrsmo punto del círculo unitario, y la longrtud del vector medio res 1, presentándose así la máxima concentración de los puntos.

Cuando los puntos de la mueslra se concentran en un arco no mayor a 20º. enlences el centro de masa se encuentra muy cerca de la circunferencia del circulo unitario. y por ello res casi 1. Entre menor concentración de los puntos alrededor de la dirección media. es menor el valor de r; es decir, si  $r = 0$  significa que no existe ninguna concentración alrededor de alguna dirección\_

Asi es que en muestras unimodales, la longitud del vector medio r, es utilizada como una medida de concentración. Se debe tener en cuenta que la longitud del vector medro está sujeta a nuctuaciones aleatorias y puede diferir un tanto del parámetro correspcndienle de fa población original.

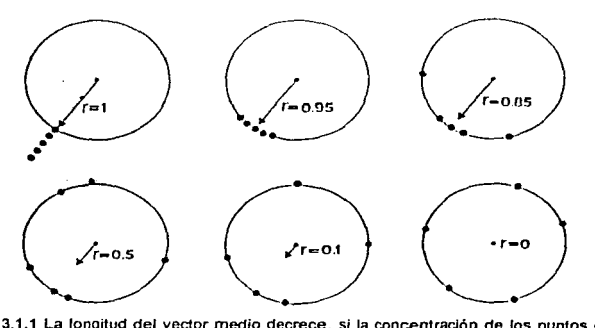

fig.3.1.1 La longitud del vector medio decrece. si la concentración de los puntos en tomo de la dirección media disminuye.

#### Ejemplo 3. 1.1

En el ejemplo 2.2.2 se estudió la ocurrencia de los accidentes de tránsito, que están agrupados alrededor de la hora pico 16:30h, y muestran una baja concentración alrededor de ra dirección media, pues  $r = 0.3335$ .

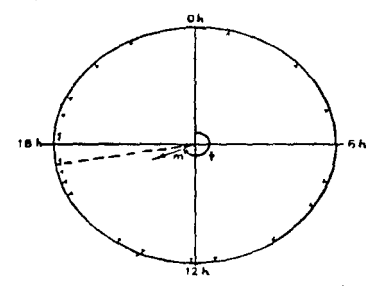

Como se aprecia la longitud del vector medio, es muy pequeña  $r = 0.3335$ , mostrando una baja concentración alrededor de Ja dirección media.

#### Ejemplo 3.1 2

En biología la lrayectona por la cual un animal se mueve de un lugar a otro difícilmente es recta. Como regla, siempre existen desviaciones en la trayectoria, y esta situación nos lleva a preguntas como: ¿Qué hace desviar la trayectoria?, ¿En qué grado está orientado un ser vivo? ó ¿Existe alguna forma numérica para medir Ja rectitud de una trayectoria?

Una forma de responder estas preguntas, es romper la trayectoria en pequeñas secciones. las cuales están registradas en intervalos iguales de tiempo. Así la trayectoria es reducida a una sucesión de vectores  $v_1, v_2, ..., v_n$  como se aprecia en la fig.3.1.2a.

Las direcciones de estos vectores pueden ser graficadas como puntos en el circulo unitario *y* la long1lud del vector medio r, puede ser determinada.

Si r es grande, cercana a 1, entonces existe un alto grado de rectitud. Sin embargo, si r es casi O, entonces las desviaciones son muy pronunciadas respecto a una línea recta. Así pues, la longitud del vector medio r, es también utilizada como un indice de rectitud (Emlem y Demong, 1976).

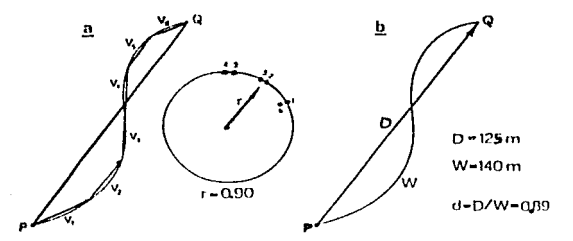

fig.3.1.2 Indice de rectitud, utilizado para medir que tanto un animal desvía su trayectoria de la línea recta

La longitud del vector medio algunas veces no es tan rápida de calcular. sin embargo, es posible obtener un índice con valores numéricos similar a r

Sea  $\overrightarrow{PQ}$  un nuevo vector que representa la suma de v<sub>1</sub> + v<sub>2</sub> +... + v<sub>n</sub>, donde P es el punto inicial de la trayectoria. y Q es el punto finar de ésta (fig 3. 1 .2b).

Sea D la distancia entre P y Q, y sea W la longitud actual de la trayectoria, entonces.

$$
d = D / W \tag{3.1.2}
$$

es aproximadamente igual a r. Esta modificación del índice de rectitud fue propuesta por Ferlin en 1973.

Un valor de r > O o un valor de d > O, no prueba que la onentación es significativa en el sentido estadistico, pues aunque se tenga evidencia de que un animal es motivado por una dirección en especial, no existe la prueba estadística. es Por ésto que r y d son medidas descriptivas

3.2 Varianza Circular.

3.2.1 Definición.

Sea P, el punto correspondiente al ángulo  $\phi_i$  del círculo unitario con origen en O, y sea cu una dirección fija. Sea inicialmente  $u = 0$ , y P el punto correspondiente a este ángulo sobre el circulo unitario

Una medida de dispersión circular entre los puntos P y P<sub>i</sub>, es el ángulo más pequeño de los dos ángulos que forman las rectas OP, y OP, al cual se le llama  $c_1$ .

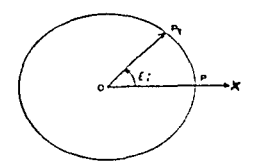

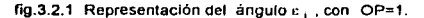

Se tiene que,

$$
c_1 = \min(\phi_1, 2\pi - \phi_1) = \pi - | \pi - \phi_1 |
$$
 (3.2.1)

Puesto que 1-cos  $e_{\pm}$ , es una función monótona creciente de  $e_{\pm}$ con  $e_{\pm}$  de 0 a  $\pi$ . (según la ecuación (1.3.22) del primer capitulo), se loma a :

$$
D = \frac{1}{n} \sum_{i=1}^{n} (1 - \cos \epsilon_i)
$$
 (3.2.2)

como una medida de dispersión de los puntos P.

Usando las ecuaciones (3.2.1), {3.2.2) y después de haber cambiado el valor de la dirección cero, con la ayuda de la ecuación (2.2.5.4), se tiene a

$$
D = \underbrace{1}_{n} \sum_{k} \{1 - \cos(\phi_1 - \alpha)\} \quad . \tag{3.2.3}
$$

como una medida de dispersión

.<br>National construction of the contract of the contract of the contract of the contract of the contract of the c
3.2.2 Propiedad de Minimización.

Esta medida de dispersión D se minimiza cuando  $\alpha = \bar{\phi}$ .

خين pen(⇔<sub>1 • ω</sub>) = 0, cuando u.= \$' و është propiedad de minimización es similar a la varianza ordinaria.

Sea s<sup>0</sup> el valor de D alrededor de  $\bar{\phi}$ , esto es.

 $s^0 = 1 - \frac{1}{n} \sum_{i=1}^{n} \cos(\phi_i - \bar{\phi})$ 

Y sean.

 $a = \underbrace{1}_{n} \sum_{i}^{b} \cos(\phi_i - \bar{\phi})$  ,  $b = \underbrace{1}_{n} \sum_{i}^{c} \sin(\phi_i - \bar{\phi})$ 

entonces.

 $r = {a<sup>2</sup> + b<sup>2</sup>}1<sup>1/2</sup>$ 

$$
r = \left[\frac{2 \cos(\phi_i - \bar{\phi}_i)}{n^2}\right]^2 + \left[\frac{2 \sin(\phi_i - \bar{\phi}_i)}{n^2}\right]^2
$$

por la ecuación (2.2.4.1) se sabe que  $\sum$  sen( $\phi$ ,  $\phi$ ) = 0, entonces

$$
r = \sum_{k} \frac{\cos(\phi_k - \overline{\phi_k})}{n}
$$

ahora, sustituyendo el valor de r en la ecuación (3.2.4), se tiene que,

 $s^0$  = 1- r (3.2.5)

a esta medida de dispersión s<sup>o</sup> se le conoce como varianza circular, con r la longitud del vector  $m$ edio. Puesto que r es invariante bajo cambios en la dirección cero, s<sup>o</sup> también lo es. Como anteriormente se definio, R es la longitud de Jos vectores resultantes, y

$$
R = nr
$$
 (3.2.6)

entonces sº también se expresa como:

$$
s^0 = 1 - R/n
$$
 (3.2.7)

y se observa que,

$$
0 \leq s^0 \leq 1. \tag{3.2.8}
$$

Si las n direcciones observadas están cercanamente agrupadas alrededor de la dirección media  $\overline{\phi}$ , entonces la longitud R será casi tan grande como n, así que s<sup>o</sup> será cercana a 0. En cambio si las direcciones están altamente dispersas entonces R será pequeña, y s<sup>o</sup> cercana a 1.

(3.2.4)

## Ejemplo 3.2.1

**Calcular el ángulo medio** *qi y* **la varianza circular sO de Jos dalos del ejemplo 2.1.1** 

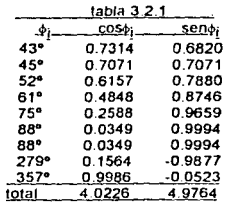

**Se tiene que n = 9,** 

 $\vec{x}$  = 4.0226 / 9 = 0.4470 . **Por lo tanto,**   $\bar{y}$  = 4.9764 / 9 = 0.5529  $r = (x^2 + \overline{y}^2)^{1/2} = 0.7110$ 

$$
\cos \frac{\pi}{6} = \frac{\pi}{6} = 0.6287
$$
  
sen  $\frac{\pi}{6} = \frac{\pi}{6} = 0.7776$ 

**consecuentemente,**  $\bar{\phi} = 51.04$ **°, y la varianza circular,**  $s^0 = 1 - 0.7110 = 0.2889$ **.** 

**La fig.3.2.2 muestra** *qi y* **r, para estos datos.** 

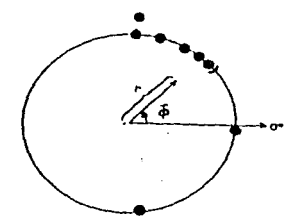

**íig.3.2.2 la dirección media 1 y Ja longitud de Ja dirección media para los datos del ejemplo**  32.1.

### 3.2.3 La Propiedad de la Varianza Circular

Cuando se liene una distribución circular poblacional, uno de tos parámetros de interés es la media de la población. Sea <sub>Po</sub> el angulo medio verdadero, entonces de la ecuación (3.2.3), se tiene que la dispersión alrededor de *iio* es

$$
D_0 = 1 - \frac{1}{n} \cos(\phi_1 - \mu_0)
$$
 (3.2.9)

O equivalentemente,

$$
D_0 = 1 - C'/n, \t\t(3.2.10)
$$

donde C' es la longitud de la resultante con  $\mu_0$  como la dirección cero, entonces se tiene que  $0 \leq D_0 \leq 2$ .

Para el caso lineal se tiene,

$$
\frac{1}{n}\sum_{i=1}^{n}(x_{i}-\mu)^{2}=\frac{1}{n}\sum_{i=1}^{n}(x_{i}-\overline{x})^{2}+(x-\mu)^{2}
$$
con i=1,2,...,n (3.2.11)

así que la variación total alrededor de la media verdadera se descompone de la siguiente manera.

$$
n - C' = (n - R) + (R - C')
$$
 (3.2.11)

Con la ayuda de las ecuaciones (3.2 4) y (3 2.9), la ecuación anterior queda como:

$$
D_0 = s^0 + 2(R/n)\text{sen}^2 \underbrace{1(k)}_{2} - \mu_0
$$
 (3.2.12)

Pues, de la ecuación (3.2.11)' se tiene que,

$$
1 - \frac{C'}{n} = (1 - \frac{R'}{n}) + \frac{R'}{n} - \frac{C'}{n}
$$
  
\n
$$
D_0 = 5^0 + r - \frac{C'}{n}
$$
  
\n
$$
D_0 = 5^0 + r - \frac{1}{2} \sum_{i=1}^{n} \cos(\phi_i - \mu_0)
$$

entonces.

$$
D_0 = s^0 + r - \underbrace{1}_{n} \sum_{i=1}^{n} \cos[(\phi_i - \bar{\phi}) + (\bar{\phi} - \mu_0)]
$$

ahora, aplicando la ecuación (1.3.7) del primer capitulo se tiene,

$$
D_0 = s^0 + r - \frac{1}{n} \sum_{i=1}^{n} \{ \cos(\phi_i - \bar{\phi}) \cos(\bar{\phi} - \mu_0) - \sin(\phi_i - \bar{\phi}) \sin(\bar{\phi} - \mu_0) \}
$$
  

$$
D_0 = s^0 + r - \frac{1}{n} \{ \sum_{i=1}^{n} \cos(\phi_i - \bar{\phi}) \cos(\bar{\phi} - \mu_0) \} - \frac{1}{n} \{ \sum_{i=1}^{n} \sin(\phi_i - \bar{\phi}) \sin(\bar{\phi} - \mu_0) \}
$$

Por Ja ecuación (2.2.4.3) del segundo capítulo se sabe que.

$$
\frac{3}{2}\frac{\cos(\phi_1 - \overline{\phi}_1)}{n} = r,
$$

y además, en la ecuación (2.2.4.1) se tienen que,

$$
\sum_{i=1}^{n} \text{sen}(\varphi_i - \bar{\varphi}_i) = 0.
$$

Entonces,  $D_0$  queda de la siguiente manera :

$$
D_0 = 5^0 + r - r \cos(\bar{\phi} - \mu_0)
$$
  
\n
$$
D_0 = 5^0 + r [1 - \cos(\bar{\phi} - \mu_0)]
$$
  
\n
$$
(\frac{1}{2}) D_0 = (\frac{1}{2}) 5^0 + r [1 - \cos(\bar{\phi} - \mu_0)]
$$
  
\n2

ahora, al utilizar la siguiente igualdad trigonométrica:

$$
\text{sen}^2 \, (\text{w}_{2}) = \underbrace{(1 - \cos w)}_{2}
$$

se obtiene que la medida de dispersión  $D_0$  es igual a :

$$
D_0 = s^0 + 2r \operatorname{sen}^2 [1/2(5 - \mu_0)]
$$

La ecuación (3.2.12)' indica que la variación total alrededor de fa dirección media se descompone en dos partes; la primera represenla la desviación de fa muestra alrededor de la dirección media; la segunda parte, mide la desviación de la media de la muestra, alrededor de la verdadera dirección media.

#### 3.2.4 Desviación Estándar.

and a grant care their

Los valores de s<sup>o</sup> se encuentran en el rango de 0 a 1. Para relacionar a s<sup>o</sup> con la desviación estandar en la línea, se utiliza el siguiente resultado para una distribución normal envuelta:

$$
1 - s^0 = \exp\{- (1/2)\sigma^2\}
$$

Por lo tanto, se define a la desviación estándar circular,  $\sigma_0$  como:

$$
\sigma_0 = \{-2\log_e(1 \cdot s^0)\}^{1/2} \tag{3.2.12}
$$

المتحافظ والمتعادي والمتقادم والمتأمر والوارد

siendo ésta una transformación adecuada de s<sup>0</sup>. El rango de  $\sigma_0$  es de *(0,x)*, siendo ésta una medida análoga al caso lineal de la desviación estándar. Note que la desviación estándar circular  $\sigma_0$ , diverge a  $\infty$ , cuando r liende a cero.

Para los valores pequeños de s<sup>0</sup>, la ecuación (3.2.12) se reduce a:

$$
_{0} = (2s^{0})^{1/2}
$$
 (3.2.13)

Este resultado es consistente con la desigualdad de lipo Tchebycheff (Mardia, 1972), deducida para  $6.$ , cuando presenta valores pequeños :

$$
\Pr\{\|\phi\| \ge \varepsilon (2s^0)^{1/2}\} \le \frac{1}{2}
$$

En la ecuaciones anteriores (3.2.12) y (3.2.13) se supone que el rango de  $\bar{\phi}$  es de (0, 2n). Ahora, si el rango de 5 se presenta en el intervalo de (0, 2 $\pi$ / t), entonces se define a:

$$
\sigma_0 = \{(-2\log_e(1 - s^0))\}^{1/2}\} / \sqrt{3.2.14}
$$

como la desviación estándar circular, propuesta por Mardia en 1972. Sin embargo, s<sup>o</sup> y R son más útiles para la renlización de investigaciones.

Ejemplo 3.2.2

Calcular la desviación estándar no para los datos del ejemplo 2.1.1

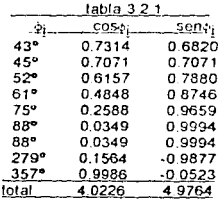

Se tiene que  $n = 9$ ,  $\bar{x} = 4.0226 / 9 = 0.4470$   $\bar{y} = 4.9764 / 9 = 0.5529$ Por lo tanto,  $r = 0.7110$ ,  $\bar{s} = 51.04$ <sup>o</sup>, y la varianza circular  $s^0 = 1 - 0.7110 = 0.2889$ . posteriormente la desviación estándar es  $r_0 \approx (-2\log_e(1-0.2889))^{1/2} = 0.5441$ .

#### 3.3 Varianza Angular y Desviación Angular.

Existen diversas maneras de obtener medidas de dispersión, una de ellas se realizó en la sección anterior con la obtención de la varianza circular, que fue estudiada por Mardia Ahora en esta sección se analizara una forma drferente de obtener la vananza de una muestra crrcular. a la que se llamará vananza angular. Ambas Ja vananza circular y la vananza angular parten de fa misma base y están muy relacionadas. aunque se definen oe rnanera diferente.

·La longuud del vector rned10 r. que se defmio en el segundo capitulo como una medida de concentración, es también, aunque indirectamente una medida de dispersión, ya que decrece de 1 a o. conforme la dispersión de los punlos se incrementa. es por ello natural considerar a 1 - r como una medida de dispersión Sin embargo. se sugiere considerar a 2(1 - r) como una estadística más conveniente para que sea una medida análoga a la varianza en la estadística lineal. Por lo tanto. se define a

$$
s^2 = 2(1-r) \tag{3.3.1}
$$

como la varianza angular de una muestra circular. Esta cantidad es asintóticamente equivalente a la varianza en estadística lineai (ver la ecuación(2 *2* 4 6))

Tomando la raiz cuadrada de la varianza angular, se obtiene una medida de dispersión equivalente a !a desviación estándar en estadística lineal,

$$
s = [2(1 - r)]^{1/2}
$$
 (3.3.2)

 $\ddot{i}$  $\bar{1}$  $\pmb{\cdot}$ f.

 $\mathcal{O}(\log n)$  . The sequence of  $\mathcal{O}(\log n)$ 

 $\begin{array}{c} 1 \\ 1 \\ 2 \\ 3 \\ 4 \end{array}$ 

 $\mathbf{r}$ 

es la desviación media angular o simplemente la desviación angular de una muestra circular, fa cual es medida en radianes. Para obtener ra desviación angular en grados es necesario multiplicarla por el factor 180%τ, es decir.

$$
s(grados) = \frac{180^{o}}{7} [2(1 - t)]^{1/2}
$$
 (3.3.3)

que es la desviación angular de una muestra circular, en grados.

Esta medida fue introducida por Batschelet en 1965, y desde entonces ha sido muy utilizada. En la fig.3.3.1 se observa el significado intuitivo de la desviación media angular s, y para una construcción geométrica. vea *ta* fig 3 3 2

Un procedim1ento visto en la sección antenor para obtener la desviación estándar es.

$$
\sigma_0 = (-2\log_e t)^{1/2}
$$

en donde para valores de r cercanos a 1, la diferencia entre la desviación angular s y  $\sigma_0$  es muy pequeña, pero si la longitud del vector medio r tiende a cero, entonces no diverge a  $\infty$ , mientras que la desviación angular s permanece finita.

En la tabla B del Apéndice se muestran distintos valores de la desviación angular s, según la longitud del vector medio r. y en la tabla O se mucslra lo inverso

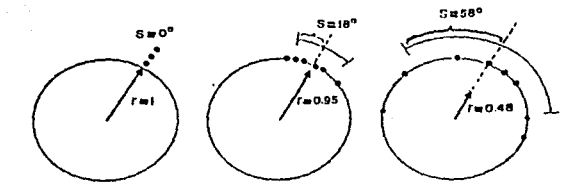

fig.3.3.1 La desviación angular s, se incrementa cuando la longitud del vector medio decrece.

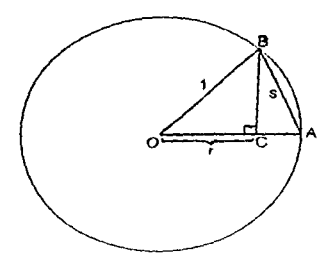

fig.3.3.2 Una construcción de la desviación media angular s, a partir de r. la iongitud del vector medio. La prueba esta basada en el Teorema de Pitágoras aplicado a los triángulos BCOyABC.

Se sabe que la longitud del vector medio depende del tamaño de la muestra, consecuentemente todas las medidas obtenidas a partir de r dependerán del tamaño de la muestra. Una muestra pequeña favorece a tener una varianza angular y una desviación angular pequeñas.

Para una muestra bimodal con modas separadas 180º, se aplica el método de duplicar los ángulos (sección 2.5). Para la muestra modificada se calcula la longitud del vector medio r 2, y se utiliza la ecuación (3.3.3) para obtener la desviación medra angular. Como esta ha sido basada en r<sub>2</sub>. se le denota por s<sub>2</sub>. Finalmente para dejar como estaba la muestra bimodal, se cancela el efecto de duplicar los ángulos, dividiendo s<sub>e</sub> entre 2. Por lo que la desviación ángular queda:

$$
s_1 = s_2/2 \tag{3.3.4}
$$

#### Ejemplo 3.3.1

Para el ejemplo 2.2.2, se tiene que la longitud del vector medio es  $r = 0.3335$ , en la tabla B del Apéndice se busca el valor correspondiente a la desviación angular s

 $s = 66^{\circ}$ .

para poder expresarlo de manera apropiada es necesario utilizar la tabla A del Apéndíce que contiene la relación de las horas del día con sus ángulos correspondientes; se encuentra que el equivalente de s = 66° en horas es

 $s = 4.24h$ .

Es así que la hora pico es a las 16.30h, con una desviación angular media de s = 4.24h.

En la siguiente figura se observa que 13 de las 21 observaciones (casi dos tercios de la muestra) caen en el intervalo 16.30h ± 4·24h. es decir en el intervalo de (12:06h. 20:54h).

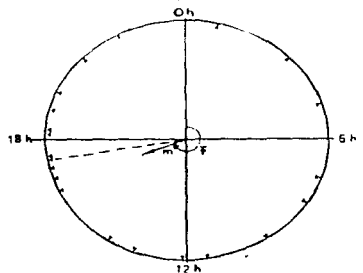

fig.3.3.3 Gráfica de la distribución de accidentes de tránsito. El vector medio m, determina la hora pico y la desviación media angular s. es de 4.24 horas.

#### Ejemplo 3.3 2

En el ejemplo 2.5.3 al duplicar los ángulos, la longitud del vector medio r<sub>2</sub> = 0.7348. Asi que s, calculado en grados es igual a,

$$
s_2 = \frac{180^\circ}{\pi} \left[ 2(1-r) \right]^{1/2} = 41.7^\circ
$$

Utilizando la ecuación (3 3 4), se obtiene la desviación angular,  $s_1 = 20.8^\circ$ .

Esta es una medida apropiada de dispersión, como se muestra en la fig.3.3.4. De las 13 observaciones, 9 caen en el intervalo  $\pm s_1$ , a partir de la dirección media.

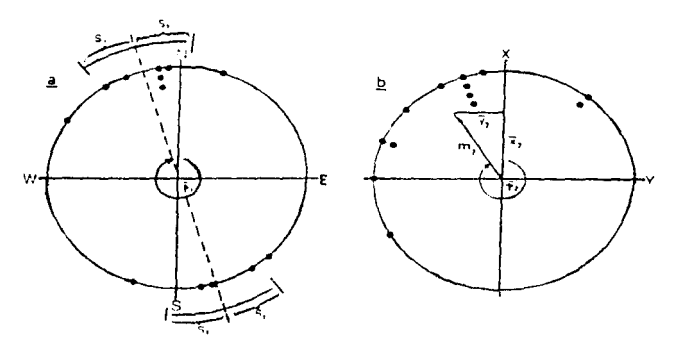

fig.3.3.4-a El método de duplicar los ángulos aplicado sobre una muestra bimodal, donde se observa la desviación angular s<sub>1</sub>. b La muestra transformada en unimodal.

3.4 Desviación Media Circular

Sea « una dirección fija. Si se considera a « como la dirección cero, entonces el ángulo » se convierte en »,' donde.

$$
\phi_i = (\phi_i - \mu) \mod 2\pi
$$
 (3.4.1)

Sea c. la desviación de ¢, como se estableció :

$$
c_i = min(\phi_i', 2\pi - \phi_i') \tag{3.4.2}
$$

Esta medida por si misma puede ser tomada como una medida de distancia circular, y consecuentemente puede definir a una medida de dispersión. Sea

$$
d_0 = 1 \sum c_i
$$
, donde la suma va de i = 1,...,n. (3.4.3)

una medida de dispersión.

A partir de esta medida de dispersión, se va a construir otra, con ayuda de los dos valores distintos que puede tomar e.

Si 
$$
c_1 = \phi_1
$$
 encances,  
\n
$$
d_0 = \underbrace{1}_{n} \underbrace{\xi}_{n} \phi_1
$$
\n
$$
d_0 = \pi - \pi + \underbrace{1}_{n} \underbrace{\xi}_{n} \psi_1
$$
\n
$$
d_0 = \pi - \underbrace{1}_{n} \underbrace{\xi}_{n} \pi - \underbrace{\xi}_{n} \psi_1)
$$
\n
$$
d_0 = \pi - \underbrace{1}_{n} \underbrace{\xi}_{n} \pi - \underbrace{\xi}_{n} \psi_1
$$

Y si  $E_i = 2\pi - \phi_i$  entonces,

$$
d_0 = \underbrace{1}_{n} \underbrace{\frac{3}{2}(2\pi - \phi'_i)}_{n}
$$
  
\n
$$
d_0 = \frac{5}{2}\pi + \underbrace{1}_{n} \underbrace{\frac{3}{2}(n - \phi'_i)}_{n}
$$
  
\n
$$
d_0 = \pi + \underbrace{1}_{n} \underbrace{3}_{n} (n - \phi'_i)
$$

Lo que equivale a:

 $d_0 = \pi - 1 \sum_{i=1}^{n} |\pi - \phi_i|$  $(3.4.4)$ 

Y utilizando la fómula (3.4.1) se encuentra que,

$$
d_0 = \pi - \underbrace{1}_{n} \sum_{i}^{n} \{ \{\pi - \} \phi_i - \alpha_i \} \tag{3.4.5}
$$

la cual es una medida de dispersión, similar a la desviación media ordinaria y conocida como la desviación media circular alrededor de  $\alpha$ , la cual se minimiza cuando  $\alpha = \overline{\phi}$ .

## 3.5 Desviación Cuartil.

Sea M<sub>o</sub> la dirección mediana de n observaciones. Se define la primera y la tercera dirección cuartil como Q<sub>1</sub><sup>•</sup> y Q<sub>3</sub><sup>°</sup> por los valores de las observaciones ("¡.J-ésimas a partir de la dirección mediana Mo en el sentido de las manecillas del reloj y en sentido contrario de las manecillas del reloj respedívamente. Entonces se define a la desviación cuartil como /a longitud del arco que va de  $Q_1^*$  a  $Q_3^*$  que contiene a Mo-

#### Ejemplo 3.5.1

Calcularemos los cuartiles Q<sub>1</sub>° y Q<sub>3</sub>°, y la desviación cuartil para los datos agrupados del ejemplo 2.1.2.

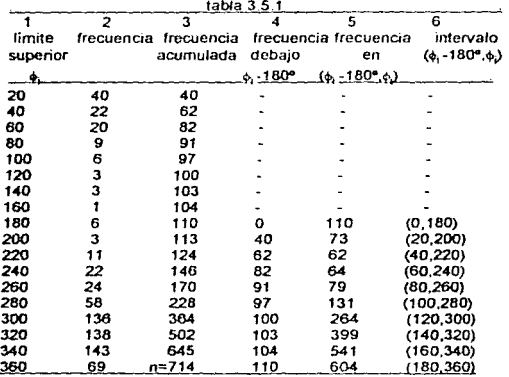

Se tienen 714 observaciones, intervalos de longitud igual a 20<sup>e</sup> además, la mitad de la frecuencia total es 357,  $(P_{14}) = 178.5$ ; y la mediana es  $M_{\odot} = 313.8^{\circ}$ , dentro del intervalo (300" ,320").

Ahora, se utiliza la tabla 3.5.1, para obtener que el número de observaciones a partir de 300° y hasta M<sub>D</sub> es igual a:

la mitad de la frecuencia total ~ la frecuencia del intervalo (120º,300°)  $357 - 264 = 93$ ,

68

De la misma tabla, se obtiene que el número de observaciones a partir de  $M_0$  y hasta 320° es igual a:

la frecuencia del intervalo (300º,320º) - las observaciones a partir de 300º anteriores a M<sub>O</sub> 138 - 93 = 45

Así pues,  $Q_1^e$  es la 178.5 - 93 = 85.5<sup>ava</sup> observación debajo de M<sub>0</sub>, y 136 es la frecuencia del intervalo (280º,300º) anterior al intervalo de la mediana, por lo que la primera dirección cuartil, Q<sub>1</sub>ª es:

$$
Q_1^{\circ} = 300^{\circ} - \underline{85.5} \times 20^{\circ} = 287.4^{\circ}
$$
  
136

De manera similar. Q<sub>3</sub>° es la 178.5 - 45 = 133.5<sup>369</sup> observación arriba de M<sub>O</sub>, y 143 es la frecuencia del intervalo (320º,340º) posterior al intervalo de la mediana, por lo que la tercera dirección cuartil,  $Q_3$  • es:

$$
Q_3^* = 320^{\circ} + \frac{133.5}{143} \times 20^{\circ} = 338.7^{\circ}
$$

entonces, la longitud del arco que va de  $Q_1^*$  a  $Q_3^*$  que contiene a  $M_0$ , es:

$$
Q_3^{\bullet} - Q_1^{\bullet} = 51.3^{\circ}
$$

Por lo tanto, 51.3• es la desviación cuartif de este ejemplo de datos agrupados.

#### 3.6 Rango Circular.

El rango circular se define como la longitud del arco más pequeño que engloba a todos los puntos de la muestra.

Sean  $\phi_{(1)}, \ldots, \phi_{(n)}$  las estadísticas de orden para  $\phi_1, \ldots, \phi_n$  con (O< $\phi_i \leq 2\pi$ ) con i = 1,...,n y además  $\phi_{(i)} \leq \phi_{(i+1)}$  con i= 1, ..., n-1, se definen las estadísticas:

$$
T_i = \phi_{(i+1)} \cdot \phi_{(i)} \qquad i = 1,...,n-1 ;
$$
  
\n
$$
T_n = 2\pi \cdot \phi_{(n)} \cdot \phi_{(1)}
$$

Estas miden la longitud del arco entre puntos adyacentes. El rango circular está dado por *w, con un recorrido de 0 a 2n.* 

$$
w = 2\pi \cdot \max \left( T_1 \dots T_n \right) \tag{3.6.1}
$$

Ejemplo 3.6.1

Obtener el rango circular de los datos del ejemplo 2.1.1 del capitulo dos. Sean fas siguientes observaciones,

$$
\phi_{(i)}: 43^{\circ}, 45^{\circ}, 52^{\circ}, 61^{\circ}, 75^{\circ}, 88^{\circ}, 88^{\circ}, 279^{\circ}, 357^{\circ}
$$
  
 $T_{(i)}: 2^{\circ}, 7^{\circ}, 9^{\circ}, 14^{\circ}, 13^{\circ}, 13^{\circ}, 191^{\circ}, 78^{\circ}, 46^{\circ}$ 

Entonces,

$$
\max(\mathcal{T}_1,...\mathcal{T}_p) = 191^\circ
$$

 $w = 360^{\circ} \cdot 191^{\circ} = 169^{\circ}$ .

El resuttado se observa en la fig.3.6.1Pues169° es la longitud del arco más pequefto que contlene a todas las observaciones y 191° es la longitud del arco más grande.

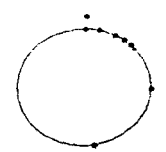

fig.3.6.1 Gráfica circular de los dalos de una ruleta del ejemplo 2.1.1

3. 7 Corrección por Grupo.

El agrupamiento de datos angulares ocurre cuando el circulo se subdivide en arcos de igual longitud y los puntos de la muestra en cada arco son contados Sea k el número de arcos, y *í..* la longitud de cada arco dada por·

والمستعمل والمتهاج والمستقل والمتهاري والمتحال والمستند والمستند والمستند والمستند والمستندر والمستندر والمستندر

$$
\lambda = 2\pi / k \text{ (radians)} \quad \text{o} \quad \lambda = 360\% \text{ (grados)} \tag{3.7.1}
$$

محاسب والمراجعين والمراد

donde A es la longitud de la clase

Sean  $\phi_1$ ,  $\phi_2$ , ...,  $\phi_k$  los puntos medios de los k arcos medidos en grados angulares. y sean  $n_1, n_2, \ldots, n_k$  las frecuencias de los puntos de la muestra en el arco correspondiente.

Sea  $n = n_1 + n_2 + ... + n_k$  el tamaño de la muestra. De la ecuación (2.2.7) se tiene que,

$$
\bar{x} = \underline{1}(n_1 \cos \phi_1 + n_2 \cos \phi_2 + ... + n_k \cos \phi_k)
$$
  
\n
$$
\bar{y} = \underline{1}(n_1 \sin \phi_1 + n_2 \sin \phi_2 + ... + n_k \sin \phi_k)
$$
 (3.7.2)

que son las componentes del vector medio rn. El cálculo de la longitud del vector medio, r, y del ángulo medio,  $\overline{b}$  se realiza de manera usual.

Para el ángulo medio f. no es necesano hacer ninguna corrección por grupo, en cambio para la longitud del vector medio r, si es necesaria, pues podría resultar sesgada. Si r no es corregida, entonces tiende a ser más pequeña. es por ello que para no tener problemas es necesario multiplicar a r por un factor de corrección. e >1 (en la tabla 3.7.1 so presentan algunos valores de e). Es así que el valor correcto de res,

$$
r_c = cr \t\t(3.7.3)
$$

en donde, si la longitud de la clase es medida en radianes. el factor de corrección es de tamaño

$$
c = \frac{\lambda / 2}{\text{sen}(\lambda / 2)} \tag{3.7.4}
$$

este factor de corrección se utiliza para evitar indeterminación y aumentar con ello la precisión. La prueba de la ecuación (3.7.4) está basada en tres diferentes métodos expuestos en Greenwood(1959), Gilroy(1965) y Mardia(1972).

La corrección por grupo afecta indirectamente a la desviación angular, s. Sea s, el término que denota el valor corregido des, se concluye de la ecuación (3 3.2) que,

$$
s_{r} = [2(1 - r_{r})]^{1/2}
$$
 (3.7.5)

donde  $s_c$  es medido en radianes. Para obtenería en grados sólo basta multiplicar por 180% $\pi$ .

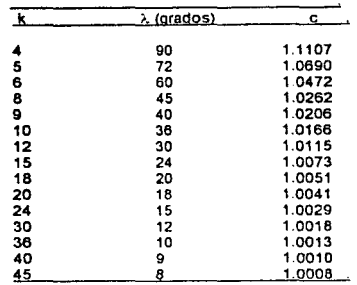

## Factor de Corrección por Grupo tabla 3.7.1

La corrección por grupo da muy buen resultado únicamente para muestras unimodales y distibuciones regulares simétricas. Si el número de grupos excede de 12, la corrección tendrá un efecto mínimo y puede ser eliminada.

#### Ejemplo 3.7.1

j

Hill (1955) estudió la distribución de los nacimientos por hora de un hospital. Los datos de nacimientos de niños vivos son los siguientes :

| Intervalo<br>de tiempo | Punto<br>Medio |                 | No. de Naci-<br>mientos vivos |           |         |           |         |
|------------------------|----------------|-----------------|-------------------------------|-----------|---------|-----------|---------|
|                        |                |                 | п.                            | coso.     | n.coss. | seno.     | n seno. |
| media noche-3am.       | 1:30           | $22.5^{\circ}$  | 4064                          | $+0.9239$ | $+3755$ | $+0.3827$ | $+1555$ |
| 3am - Corn.            | 4:30           | $67.5^{\circ}$  | 4627                          | $+0.3827$ | $+1771$ | $+0.9239$ | $+4275$ |
| Gam Sam                | 7:30           | 112.5°          | 4488                          | $-0.3827$ | $+1718$ | $+0.9239$ | +4146   |
| Sam-madio dia          | 10:30          | 157.5*          | 4351                          | $-0.9239$ | $+4020$ | +0.3827   | $+1665$ |
| medio dia-3pm.         | 13:30          | 202.5*          | 3262                          | $-0.9239$ | $-3014$ | $-0.3827$ | $-1248$ |
| 3pm. 6pm.              | 16:30          | $247.5^{\circ}$ | 3630                          | $-0.3827$ | $-1389$ | $-0.9239$ | $-3354$ |
| Gom, Born.             | 19:30          | 292.5"          | 3577                          | $+0.3827$ | $-1369$ | $-0.3239$ | -3305   |
| Som - media noche      | 22:30          | 337.5*          | 4225                          | +0.9239   | -3903   | $-0.3827$ | $-1617$ |
| totat                  |                |                 | 32.224                        |           | 657     |           | $+2117$ |

tabla 3.7.2

and the company of the company of the company and

El vector medio calculado es:

$$
\overline{x}
$$
 = 657 / 32,224 = 0.0204  
\n $\overline{y}$  = 2117 / 32,224 = 0.0657

El valor sin corregir de r es.  $r = 0.0688$ 

Como son 8 grupos,  $k = 8$ , y de la tabla 3.7.1 se obtiene el valor de corrección.

 $\lambda = 2\pi / B = 0.7853$  radianes

 $c = \lambda/2 = (0.3927) = 1.0262$  $\frac{1}{2}$  sen(0.3927)

Aplicando la ecuación (3. 7.3) :

 $r_e = cr = (1.0262)(0.0688) = 0.0706$ 

Siempre el valor corregido es cerca de 3% mas grande que el no corregido. Aquí no se calcula el valor de s y se pero se hace notar que en este ejemplo en particular la corrección de s es despreciable puesto que r es muy cercano a cero y 1- r es prácticamente 1.

Para el ángulo medio  $\overline{p}$ , se tiene.

 $\bar{\phi}$  = arctan( $\bar{y}$  /  $\bar{x}$ ) = arctan (3.2205) = 72.8°

o, en escala de tiempo de acuerdo a la tabla A del Apéndice.  $\delta = 4.51$ hrs., siendo ésta Ja hora pico en la acrofasc de los nacimientos

Ejemplo 3.7.2

Koch (1967) observó unas moscas (drosophila subobscura) durante su período de actividad antes del amanecer. Formó doce sectores, la fig.3.7.1 muestra los datos. En lugar del número absoluto, se presentan los porcentajes:

punto medio  $\phi_i$ : 20 50 80 110 140 170 200 230 260 290 320 350 (grados) frecuencia nj: 15 15 13 9 5 7 5 2 8 7 13 (por ciento)

Para el cálculo del vector medio, los porcentajes son buenos como frecuencias absolutas. Aplicando la ecuación (3.7.2) se tiene que:

 $\bar{x}$  = 0.2740.  $\bar{y}$  = 0.2359

De manera usual se obtiene,

 $r = (\bar{x}^2 + \bar{y}^2)^{1/2} = 0.3616$  **d** = arctan ( $\bar{y}/\bar{x}$ ) = 40.7°

73

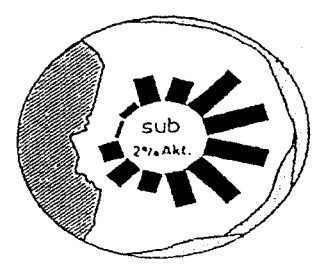

fig.3.7.1 Datos del ejemplo 3.7.2.

De la ecuación (3.7.1) se obtiene que,

$$
\lambda = (360\%12) = 30\%
$$

Y de la tabla 3.7,1 el factor de corrección para k = 12 es:

 $c = 1.0115$ 

Es asi que.

$$
r_c = cr = 0.3658
$$

Finalmente, la desviación media angular se obtiene de la ecuación (3.7.5):

 $s_c = [2(1 - 0.3658)]^{1/2} = 1.1262$  (radianes)<br> $s_c = 64.52^\circ$  (grados).  $5c = 64.52$ 

## 3.8 Otras Medidas de Concentración.

Para una muestra de tamaño grande es un tanto tedioso el cálculo de la longitud del vedar medio y la desviación angular. En este caso se prefiere uldizar el ángulo mediano y los percentiles. Para esto. el angulo mediano es considerado el pcrcentil 50. Para determinar las frecuencias acumuladas. se puede aplicar el percentil 10 y el percentil 90, ó el percentil 25 y el percentil 75, dependiendo de nuestra elección de una modida de dispersión.

En la fig.3.8.1 se escoge fa longitud del arco del percentil 25 al percentil 75, como una medida de dispersión, en donde el cincuenta por ciento de los puntos de la muestra caen en este arco.

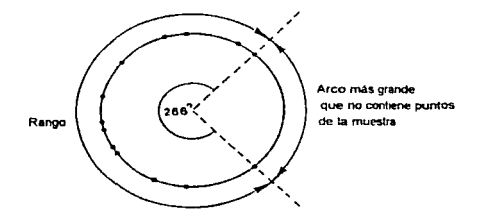

fig.3.8.1 El rango de una muestra circular es la longitud del arco más pequeño que contenga a todos los puntos de la muestra.

Un valor práctico puede ser el rango, que es la longitud del arco más pequeño que contenga a todos los puntos de la muestra, aunque el rango es una medida de dispersión muy cruda. Las medidas de dispersión presentadas anteriormente son significativas únicamente en el caso de que la muestra provenga de una distnbución unimodal.

En los experimentos de regreso a casa de algunas aves, el problema no es sólo qué tanto fas direcciones de desaparición están concentradas alrededor de la dirección media, sino qué tan cercana esta la dirección media de la dirección de regreso a casa (homeward).

Para obtener una medida conveniente para este tipo de comportamiento, se combina la medida de concentración, r, con el ángulo que se forma entro la dirección media y la dirección a casa (homeward), para ésto se supone que la dirección a casa (homeward) forma un ángulo  $\theta_0$ con el eje positivo X (fig.3.8.2). Se utiliza la longitud del vector medio r, y el ángulo medio  $\overline{\text{a}}$ ,

$$
\mathbf{v} = \mathbf{r} \cos(\Phi - \theta_0) \tag{3.8.1}
$$

es el componente dol vector medio con respecto a la dirección a casa (homeward). Es así que *v*<br>es conocido como el componente de dirección a casa (homeward).

Si *v* = 1. entonces todos los animales se mueven en la dirección a casa (homeward) En caso contrario, si v es muy pequeño, entonces la mayoría de las direcciones medias se desvian de la dirección a casa (homeward), y existe una gran dispersión

Este componente algunas veces se vuelve negativo cuando  $\bar{\Phi}$  -  $\theta_0$  excede los 90°. Así pues, este componente también suve como medida del comportamiento de regreso a casa de algunos seres vivos (Schidt-Koening, 1964).

Como ya se mencionó la longitud del vector medio depende del tamaño de la muestra. por ello el componente de homeward v, también depende de este tamaño. Un tamaño de muestra pequeño favorece a un componenle homeward grande (v). es por ello que los componenles homeward calculados de muestras de distintos !amaños no pueden ser comparados. Una prueba para las diferencias de componentes *v.* fue propuesta por Wallraff (1979, apéndice A).

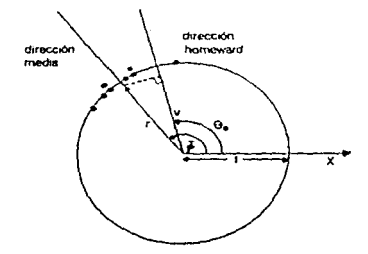

fig.3.8.2 El componente homeward *v*, es una medida de comportamiento de regreso a casa.

#### Ejemplo 3.8.1

En un experimento sobre el comportamiento de regreso a casa de las palomas. 8 de las aves escogieron las siguientes direcciones (fig.3.8.2):

120•. 1400, 95•, 135•, 135°, 150°, 125º, 120º.

Utilizando fas ecuaciones (2.2.7), {2.2.8) y (2.2.1 O) del capitulo dos se obtiene;

 $r = 0.9636$  .  $\bar{\phi} = 127.6^{\circ}$ 

y el ángulo de la dirección a casa fué  $\theta_0 = 105^{\circ}$ . Después de la ecuación (3.8.1), el componente de la dirección a casa. homeward es :

$$
v = r \cos(\frac{\pi}{6} \cdot 0_0)
$$
  

$$
v = 0.9636 \cos(127.6 - 105)
$$
  

$$
v = 0.8893
$$

La diferencia entre este valor y el más grande posible que es 1, se debe a que la dispersión medida por la longrtud del vector medio r, es menor que 1. y además el ángulo obtenido de la diferencia entre la dirección media y la dirección a casa (homeward),  $\bar{\phi}$  -  $\theta_0$ , no es muy pequeño, entonces la mayoría de las palomas no se desvian tanlo de la dirección a casa (homeward).

#### 3.9 Momentos trigonométricos.

## 3.9.1 Definiciones.

En el capítulo anterior se vió que los momentos trigonométricos:

$$
\vec{x} = 1 \sum_{i=1}^{n} \cos \phi_i \qquad \qquad \vec{y} = 1 \sum_{i=1}^{n} \sin \phi_i
$$

juegan un papel muy importante en la definición de la dirección media y de la varianza para una muestra de datos angulares. Ahora se define.

$$
m_{1} = \overline{x} + i \overline{y}
$$

como el primer momento trigonométrico, que también se puede escribir de la siguiente manera:

$$
m_1' = re^{i\bar{\phi}} \tag{3.9.1}
$$

Cuando se extiende esta noción para todos los momentos trigonométricos, se puede definir al p-ésimo momento trigonométrico con respecto a la dirección cero, como:

$$
m_p = a_p + i b_p. \tag{3.9.2}
$$

donde.

$$
a_p = \frac{1}{n} \sum_{i=1}^{n} \cos p_i, \qquad b_p = \frac{1}{n} \sum_{i=1}^{n} \sin p_i, \qquad (3.9.3)
$$

que también puede ser expresado como:

$$
m_{\rm p} = r_{\rm p} e^{+i m_{\rm p} s} \tag{3.9.4}
$$

donde, r<sub>o</sub> es la longitud del vector medio resultante y m<sub>o</sub>º es su dirección. De las ecuaciones  $(3.9.3)$  y  $(3.9.4)$  se tiene que.

$$
a_p = r_p \cos m_p^{\circ}, \qquad b_p = r_p \sin m_p^{\circ}
$$
 (3.9.5)

Desde luego que,

 $a_i = \overline{x}$ ,  $b_i = \overline{y}$ ,  $r_i = r$ ,  $m_i^* = \overline{\phi}$ 

También se puede definir al p-ésimo momento trigonométrico con respecto a la dirección media 5, como:

$$
m_p = \vec{a}_p + i \vec{b}_p. \tag{3.9.6}
$$

donde.

$$
\overline{a}_{p} = \frac{1}{n} \sum_{i=1}^{n} \cos p(\phi_{i} - \overline{\phi}) , \qquad \overline{b}_{p} = \frac{1}{n} \sum_{i=1}^{n} \sin p(\phi_{i} - \overline{\phi})
$$
\n(3.9.7)

De las ecuaciones (3.9.5) y (3.9.7) se encuentra que,

$$
m_p = r_p e^{i (m_p - \rho \phi)}
$$
 (3.9.8)

Así pues, se obtienen resultados útiles como los siguientes :

$$
\overline{a}_{p} = r_{p} \cos (m_{p}^{0} - p\overline{\phi}). \qquad \overline{b}_{p} = r_{p} \sec (m_{p}^{0} - p\overline{\phi}). \tag{3.9.9}
$$

$$
\text{Y se puede observar que, } \qquad \qquad |m_{\text{p}}| \leq 1 \quad \text{y} \quad |m_{\text{p}}| \leq 1 \tag{3.9.10}
$$

## 3.10 Medidas de Sesgo y Kurtosis

Anteriormente, se ha utilizado el primer momento trigonométrico para definir la dirección media *y* la varianza de una muestra de datos angulares También se ha aplicado el método de duplicar los ángulos cuando las muestras provienen de distribuciones con dos modas opuestas, y se determinó el vector medio de ese tipo de muestra modificada, m<sub>2</sub>, su longitud r<sub>2</sub>, y su angulo medio  $\overline{\phi}_2$ .

Ahora las estadísticas r<sub>2</sub> y  $\bar{\zeta}_2$  van a ser utilizadas para definir algunas medidas útiles de sesgo y de kurtosis para las distribuciones circulares. Entonces, se sugiere que el segundo momenlo trigonométrico puede ser utilizado para la definición de las medidas de sesgo y de kurtosis.

En probabilidad, la rnedida de sesgo se define corno

$$
\gamma_1 = E(x \cdot \mu)^3 / \sigma^3
$$

porque para las distribuciones simétricas sobre la línea, el tercer momento central, es el momento impar más pequeño que se hace cero, cuando la distribución es simétrica; y es dividido por  $\sigma^3$ , para de esa manera presentar a  $\gamma_1$ , invariante bajo cualquier carnbio de escala.

Para las distribuciones circulares simétricas, se tiene que una medida apropiada para el sesgo es la siguiente

$$
g_1^{\bullet} = r_2 \text{ sen}(m_2^{\bullet} \cdot 2\overline{\phi}) / (s^0)^{3/2}
$$
 (3.10.1)

El denominador,  $(s^0)^{3/2}$  sirve para eliminar posibles efectos de dispersión. Cuando  $s^0 = 1$ , se presenta una máxima dispersión, y entonces  $g_1$ <sup>e</sup> no tiene sentido. Esta medida es apropiada por las siguientes razones :

Si una distribución es simétrica respecto a  $0 = v$ , entonces es también simétrica respecto  $a \theta = v + \pi$ . Además, si la distribución es unimodal, la dirección media, la mediana circular y la moda son tOdas igualas. Se trene que los momentos centrales para el seno son iguales a cero, es decir, en las distribuciones circulares el término:

$$
\overline{b}_p = r_p \text{ sen } (m_p^{\circ} \cdot p\overline{\phi}) = 0,
$$

así que, por analogía al caso lineal, una función de  $5 - 50$ , puede ser tomada como una medida para el sesgo circular.

De manera similar, el término que indica la kurtosis, esto es, qué tan extendida está la distribución de la muestra con respecto a su moda es.

$$
g_2^{\bullet} = [r_2 \cos(m_2^{\bullet} - 2\overline{\phi}) - (1 - s^0)^4] / (s^0)^2
$$
 (3.10.2)

esta es una medida apropiada para la kurtosis obtenida por Mardia en 1972.

En las distribuciones simétricas unimodales, el sesgo g<sub>1</sub>º será cercano a cero. Se puede esperar que la kurtosis, g<sub>2</sub>º sea cercana a cero para distribuciones unimodales, teniendo un pico normal. Si la kurtosis, g<sub>2</sub>º > 0, la distribución puede ser descrita como leptokúrtica, mientras que si g<sub>2</sub><sup>e</sup> < 0, la distribución puede describirse como platykúrtica.

Las medidas de sesgo y kurtosis son significativas únicamente para distribuciones unimodales. En muestras de tamaño mayor a 20, el sesgo y la kurtosis pueden ocurrir como un efecto no real, causado por fluctuaciones aleatorias. Por esta razón, las medidas de tales desviaciones de la normal pueden ser calculadas únicamente para muestras de gran tamaño.

#### Ejemplo 3.10.1

Calcular los dos primeros momentos trigonométricos, y las medidas de sesgo y de kurtosis para los datos del ejemplo 2.1.2.

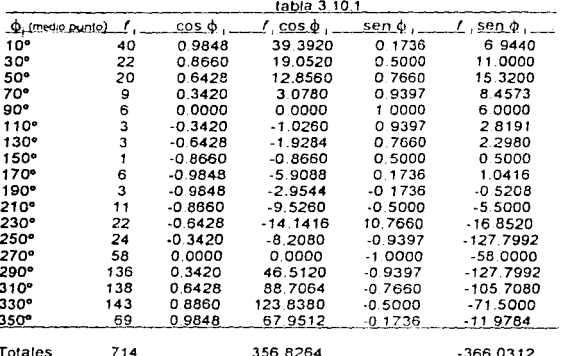

De la tabla 3.10.1 se obtienen resultados utiles para calcular el primer momento trigonométrico con respecto a la dirección cero.

> $\overline{x}$  = 356.8264 / 714 = 0.4998.  $\bar{v}$  = -366 0312 / 714 = -0.5126

 $r = 0.7159$ ,  $cos \theta = 0.6981$ ,  $sen \theta = -0.7160$ . consecuentemente.

 $\overline{\Phi} = 314.3^{\circ}$  y  $S^{0} = 1 - r = 0.2841$ . es así que.

where the action is constituted with  $\sqrt{2}$  ,  $\sqrt{2}$  ,  $\sqrt{2}$  ,  $\sqrt{2}$  ,  $\sqrt{2}$  ,  $\sqrt{2}$  ,  $\sqrt{2}$  ,  $\sqrt{2}$  ,  $\sqrt{2}$  ,  $\sqrt{2}$ 

entonces, el primer momento trigonométrico respecto a la dirección cero es igual a :

 $m_1 = (0.4998) + (-0.5126)$ 

79

ESTA TESIS NO BEBE<br>SALIR DE LA BIBLIOTECA

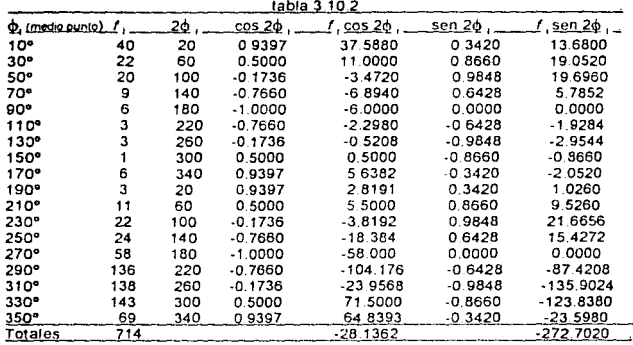

Con ayuda de la tabla 3.10.2, se calcula el segundo momento trigonométrico respecto a la dirección cero, de la siguiente forma.

 $a_2 = -28.1362 / 714 = -0.0394$   $b_2 = -272.7020 / 714 = -0.3819$ ,

al utilizar la ecuación (3.9.5), se obtiene que.

 $r_2 = 0.3840$ ,  $\cos m_2$ ° = -0.1026, sen m<sub>2</sub>° = -0.9945,

es asi que,

 $m_2$ <sup>o</sup> = 273.4<sup>o</sup>

y por la tanto, m<sub>2</sub><sup>'</sup> = -0.0394 + (-0.3819) i, es el segundo momento trigonométrico con respecto a la dirección cero.

Ahora se calcula el segundo momento trigonométrico con respecto a la dirección media. De la ecuación (3.9.9) se obtiene que,

 $\overline{a}_2$  = (0.3840) cos (273.4° - 2(314.3°)} = 0.3829

 $\overline{b}_2$  = (0.3840) sen (273.4° - 2(314.3°)} = 0.0289,

entonces, el segundo momento trigonométrico con respecto a la dirección media es igual a:

 $m_2$  = 0.3829 + (0.0289)  $\mu$ 

Finalmente, de las ecuaciones (3 10.1) y (3 10.2) se tiene que el sesgo es igual a;  $q_1$ ° = 0.0289/ (0.2841)<sup>372</sup>

$$
g_1^0 = 0.19084.
$$

y la medida de kurtosis es :

$$
g_2^0 = [0.3829 - (1 - 0.2841)^4] / (0.2841)^2
$$
  

$$
g_2^0 = 1.4896.
$$

 $92^9$  = 1.4896.<br>indicando que la distribución es leptokúrtica y casi simétrica. Estos resultados son consistentes con lo que se aprecia en la figura 3.10.1.

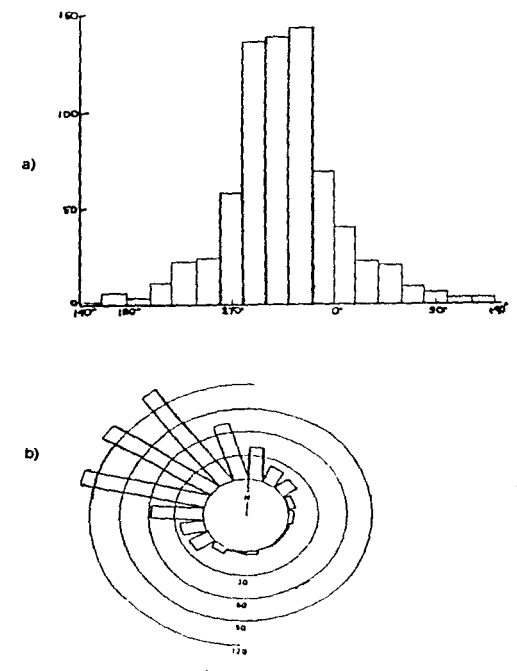

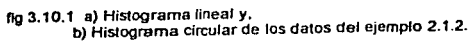

81

# CONCLUSIONES

Esperamos que con este trabajo se cumpla el objetivo de dar a conocer las distintas medidas de localización y de dispersión utilizadas para la descripción *y* el análisis de las observaciones circulares, todo ésto con el propósito de exponer una rama de fa Estadistica, que generalmente no es mostrada en la enseñanza de los métodos estadísticos usuales.

A través de este traba¡o nos hemos dado cuenta de que el empleo de la Estaaistica Circular es muy útil en los campos de la medicina y de los ntmos biológicos entre otros; y es de suma importancia que se conozca más sobre los métodos y los resultados obtenidos en esta rama de la Estadistica.

la Estadistica Circular es tan extensa como la Estadistica misma. y por esta razón. es necesario que se genere más información sobre el desarrollo de la Estadística Circular y sus aplicaciones en las diversas ramas de la ciencia, pues en ciertas areas su empleo es limportante para la realización de inferencias estadísticas sobre un conjunto de datos circulares.

# APENOICE

# 

. Tabla A<br>(lembos del día que van de las OCC) has a las 24.00 historia de maneral numérical los angulos. Grados con un rango de Ofia (3801)<br>(lembos del día que van de las OCO hrs a las 24.00 hrs , y por ultimo, radianes co Tabla A

 $\overline{\phantom{a}}$ 

a sa mga balang na kalalang ng kalawang sa sa mga balang na sa sa sa sa sa pagalawan ng kanggang ng ng ng pagp<br>Ang sa sa sa sa sa pangalang sa panggang sa panggalang ng pagbagayan ng paggalang ng panggang ng panggang ng p

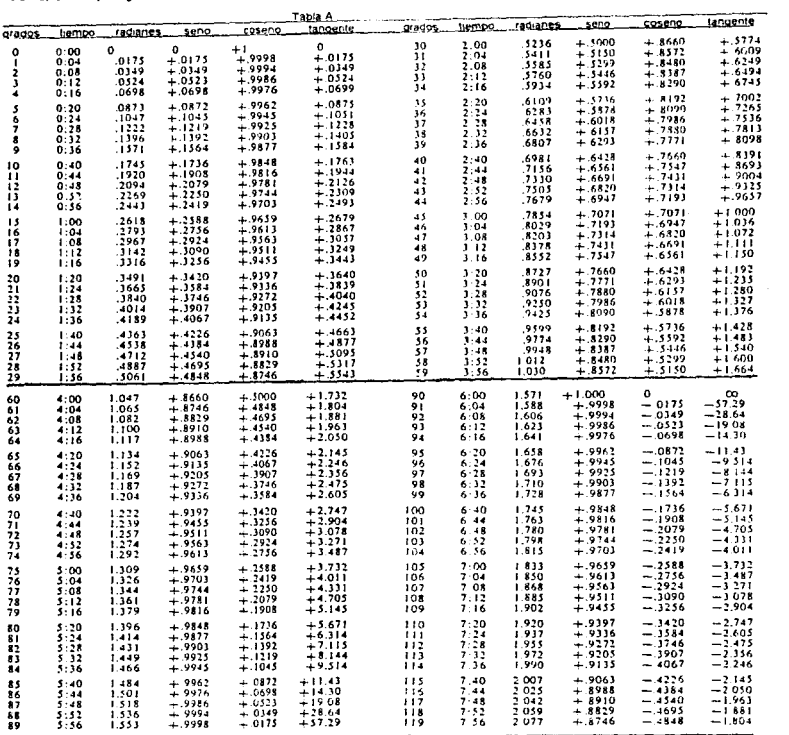

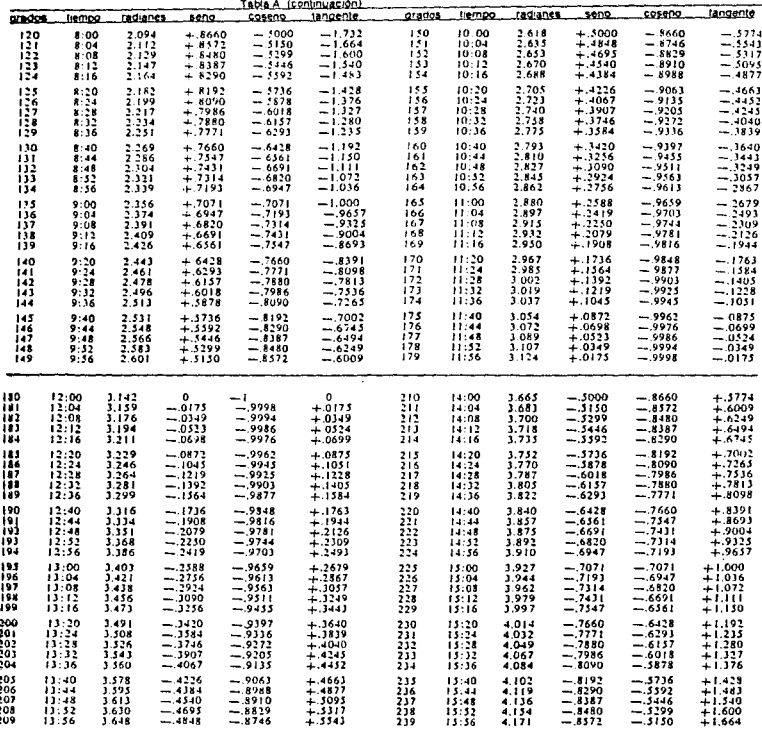

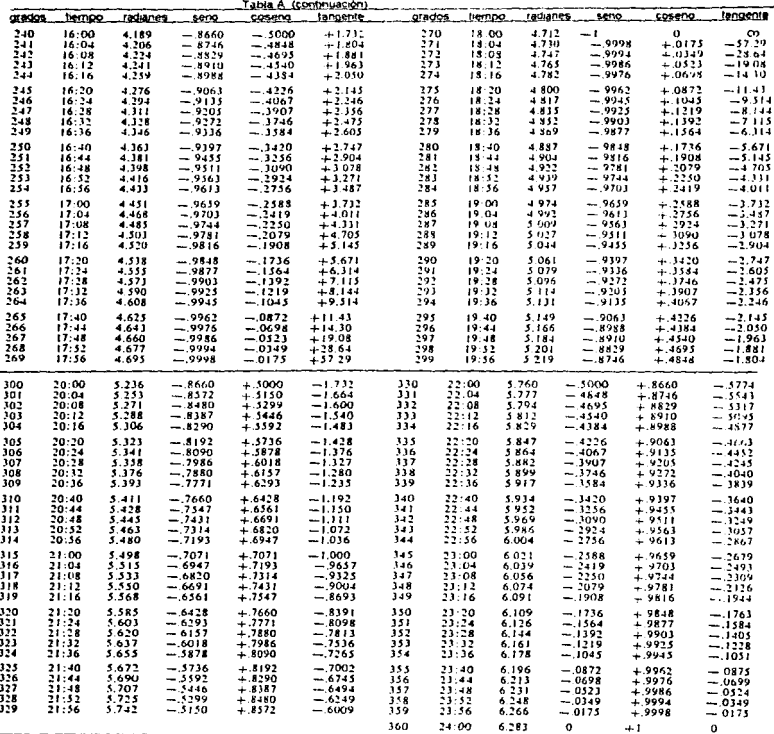

J

Tabla B La longitud del vector medio  $(\rho_j, \delta r)$  es convertida en la desviación angular (n 6 s en grados) y también, es convenida en el paramétro de concentración (k ó k \*)

a contae  $\sim$  100

and the col

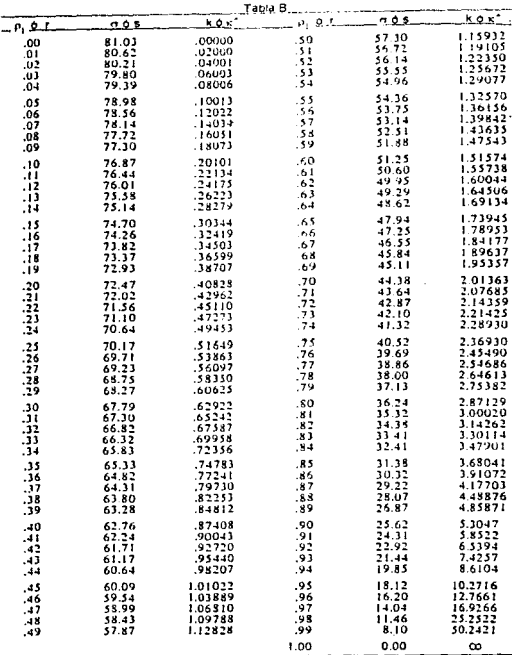

87

Tabla C<br>El paramétro de concentración (k ó k<sup>+</sup>) les convertido en la longitud del vector medio (n<sub>)</sub> ó r) y en la desviación angular (o ó s en grados)

 $\sim$ 

rency

State Street, 201

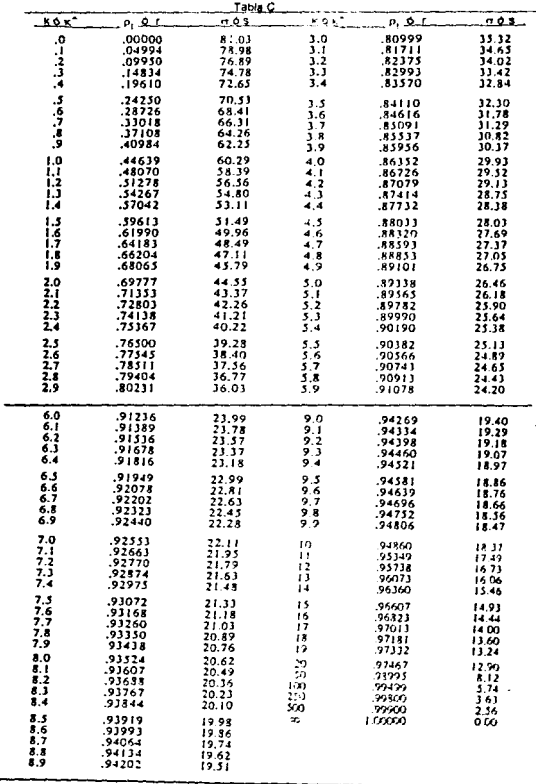

88

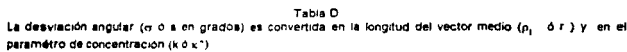

 $\ddot{\phantom{a}}$ 

 $\hat{\zeta}$  .

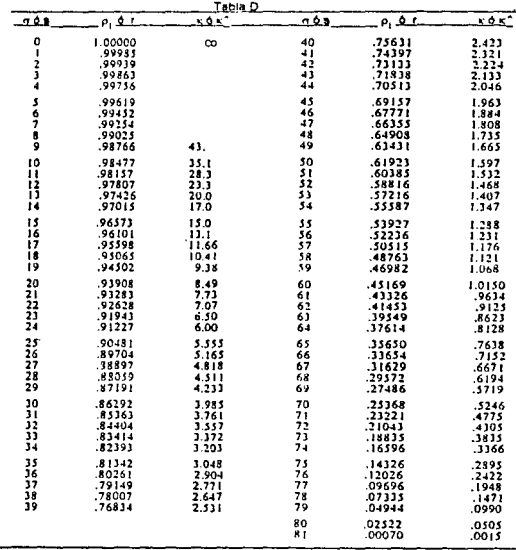

# .<br>Puntos de estimación de k

tongitud del vector medio de la muestra Pur .. tamaño de la n ×

Table E

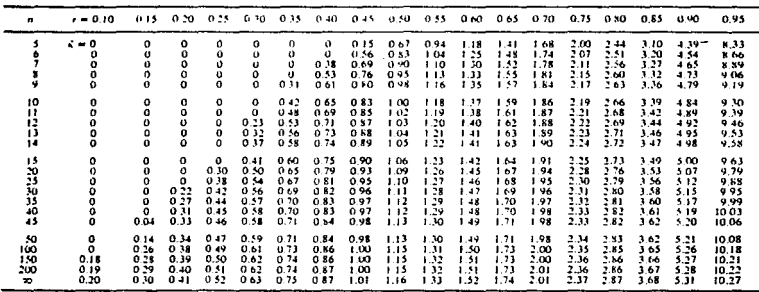

# **BIBLIOGRAFIA**

Batschelet, E. (1981) Circular Statistics in Biology. Academic Press.

Casella, G. & Berger R.L. (1990) Statistical Inference, Duxbury Press.

Fisher, R.A. (1953) Dispersion on a sphere. Proc. Roy. Soc. Lorid. A 217

Fisher, N.I. (1992) Statistical Analysis of Circular Data. Cambridge.

Greenwood, J.A (1959) Corrections to trigonometric moments for grouping. Tech. Report No.1,11. Statist.Lab.lowa State College.

Gilroy, J.F. (1965) "Correction for grouping for Circular Distribitions". Ph.D.Thesis. Michigan University.

Hill, A.B. (1955) "Principles of Medical Statistics" 6th end Lancet, London.

Hoel, P.G. (1979) Introduction to the Mathematical Statistics. Oxford University.

Koch (1967). Tagesperiodik der Aktivität und der Orientierung nach Wald und Feld von Drosophila subobscura. Z.verl.Physiologic 54, 353-354.

krumbein, W.C. (1939) Preferred orientation of pebbles in sedimentary deposits. J. Geol. 47.

Mardia, K.V. (1972). Statistics of Directional Data. Academic Press.

Rayleigh, Lord (1880). On the resultant of a large number of vibrations of the same pitch and or arbitrary phase. Phil. Mao. 10, 73-8.

Rayleigh, Lord (1919). On the problem of random vibrations and of random flights in one, two or three dimensions. Phil. Mag. (6) 37, 321-47

Schmidt-Koening, K. (1963) On the role of the loft, the distance and site of release in pigeon homing (the "cross-loft experiment") Biol.Bull. 125, 154- 64.

Von Mises, R. (1918). Über die "Ganzzahligkeit" der Atomgewicht und verwandle Frogen. Physikal. Z. 19, 490-500.

Wallraff, H.G. (1979) Goal-oriented and compassoriented movements of displaced homing pigeons after confinement in differentially. Shielded aviaries. Behav. Ecol. Sociobiol.(5), 201-225.